# Anlage zu den Merkblättern

Energieeffizient Sanieren - Kredit (151/152), Energieeffizient Sanieren Investitionszuschuss (430), Energieeffizient Bauen (153)

## Liste der Technischen FAQ

#### Gefördert durch:

ank aus Verantwortung

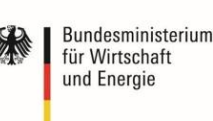

aufgrund eines Beschlusses<br>des Deutschen Bundestages

#### **Vorbemerkungen**

Die Technischen FAQ richten sich vorrangig an Aussteller von Nachweisen für KfW-Effizienzhäuser.

Zusammengestellt wurden die Themen der Technischen FAQ auf Grundlage von häufig gestellten Fragen von Sachverständigen sowie häufig vorkommenden Fehlern in den Nachweisen von KfW-Effizienzhäusern. Die Themen beziehen sich überwiegend auf Berechnungen mit der Normenkombination DIN V 4108-6 / DIN V 4701-10. Sofern nichts anderes vermerkt ist, sind die entsprechenden Regelungen bei Berechnungen nach DIN V 18599: 2011-12 sinngemäß anzuwenden.

Mit den Technischen FAQ werden die Mindestanforderungen der Förderprogramme sowie Bestimmungen der EnEV, der EnEV-Normen und sonstiger Regelwerke erläutert bzw. in Teilbereichen zusammengefasst. Weiterführende Vorgaben können den jeweiligen Regelwerken entnommen werden.

Die Technischen FAQ sollen Sachverständige bei der Bearbeitung von Nachweisen unterstützen. Zukünftige Aktualisierungen und Ergänzungen der Technischen FAQ werden dazu weiter durchgeführt. Auf die Verwendung der jeweils aktuellen Version ist zu achten.

Diese Fassung der Technischen FAQ ist ab dem 01.08.2016 zu verwenden und ersetzt die vorherige Fassung vom 01.08.2015.

Hinweis:

Die Texte enthalten Verlinkungen zu anderen Textstellen, Dokumenten oder Internetseiten. Verlinkte Textstellen sind an der blauen Schriftfarbe zu erkennen.

#### **Inhaltsverzeichnis**

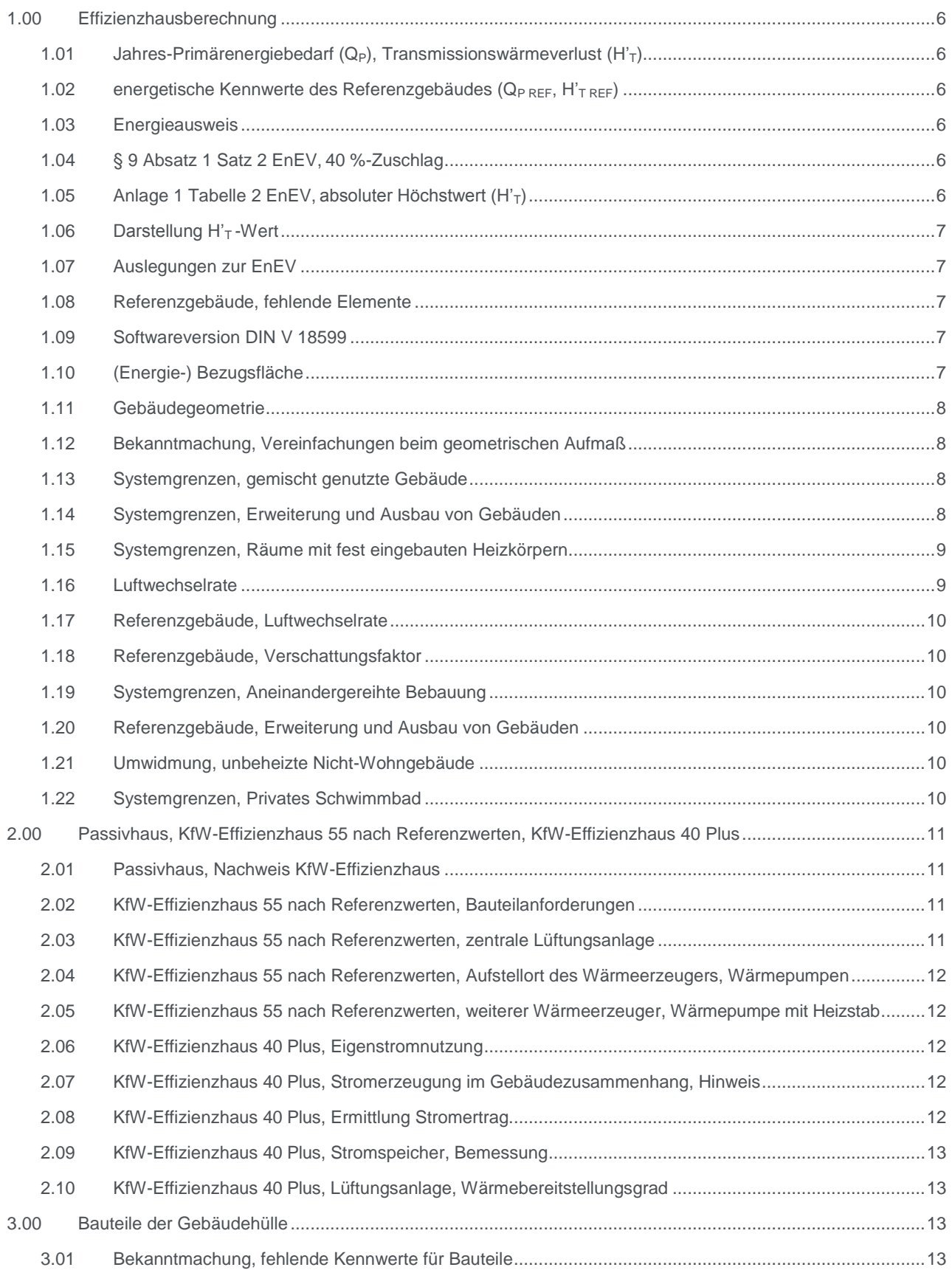

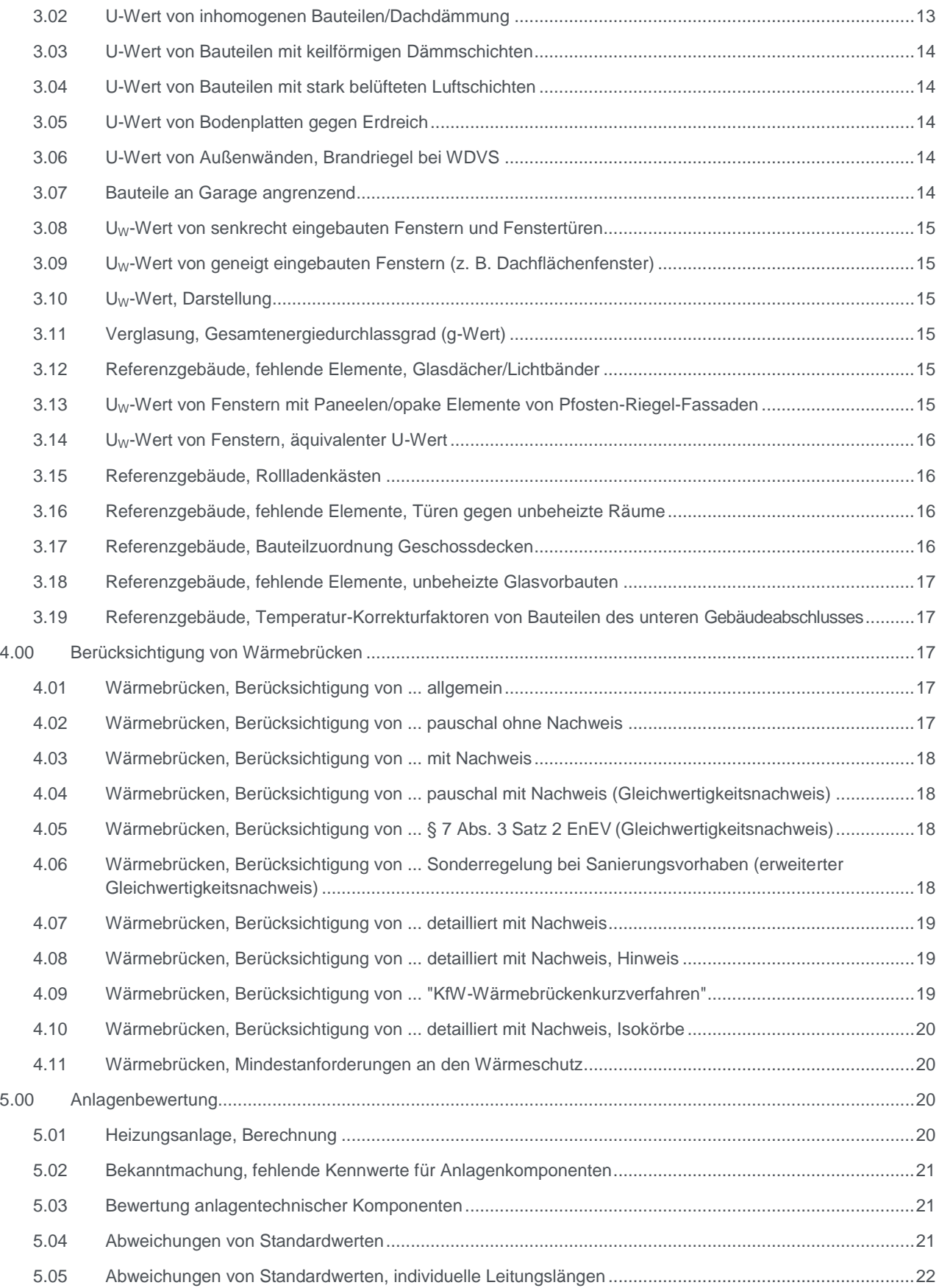

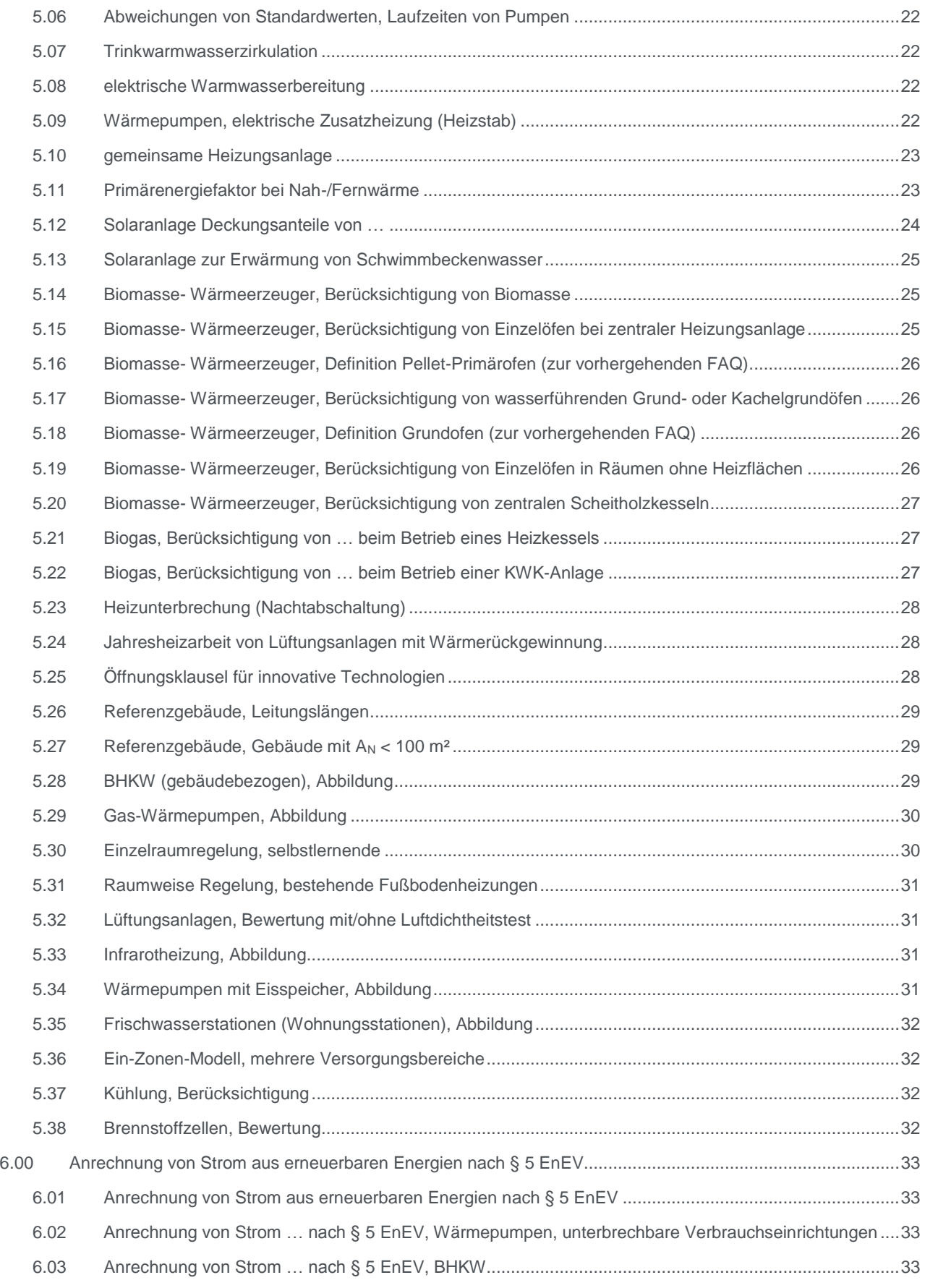

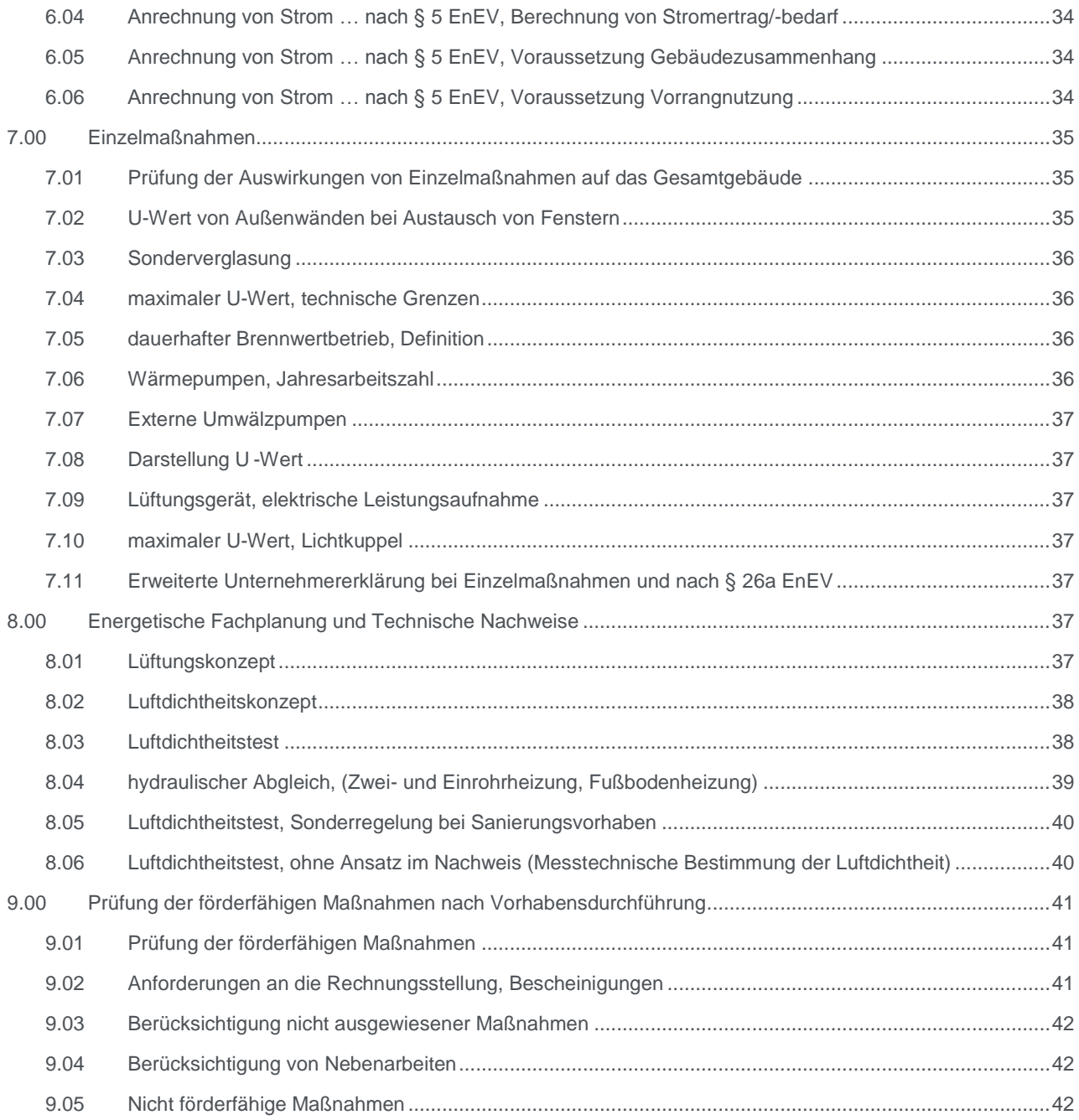

### **Anlagen**

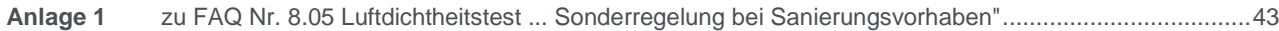

<span id="page-5-5"></span><span id="page-5-4"></span><span id="page-5-3"></span><span id="page-5-2"></span><span id="page-5-1"></span><span id="page-5-0"></span>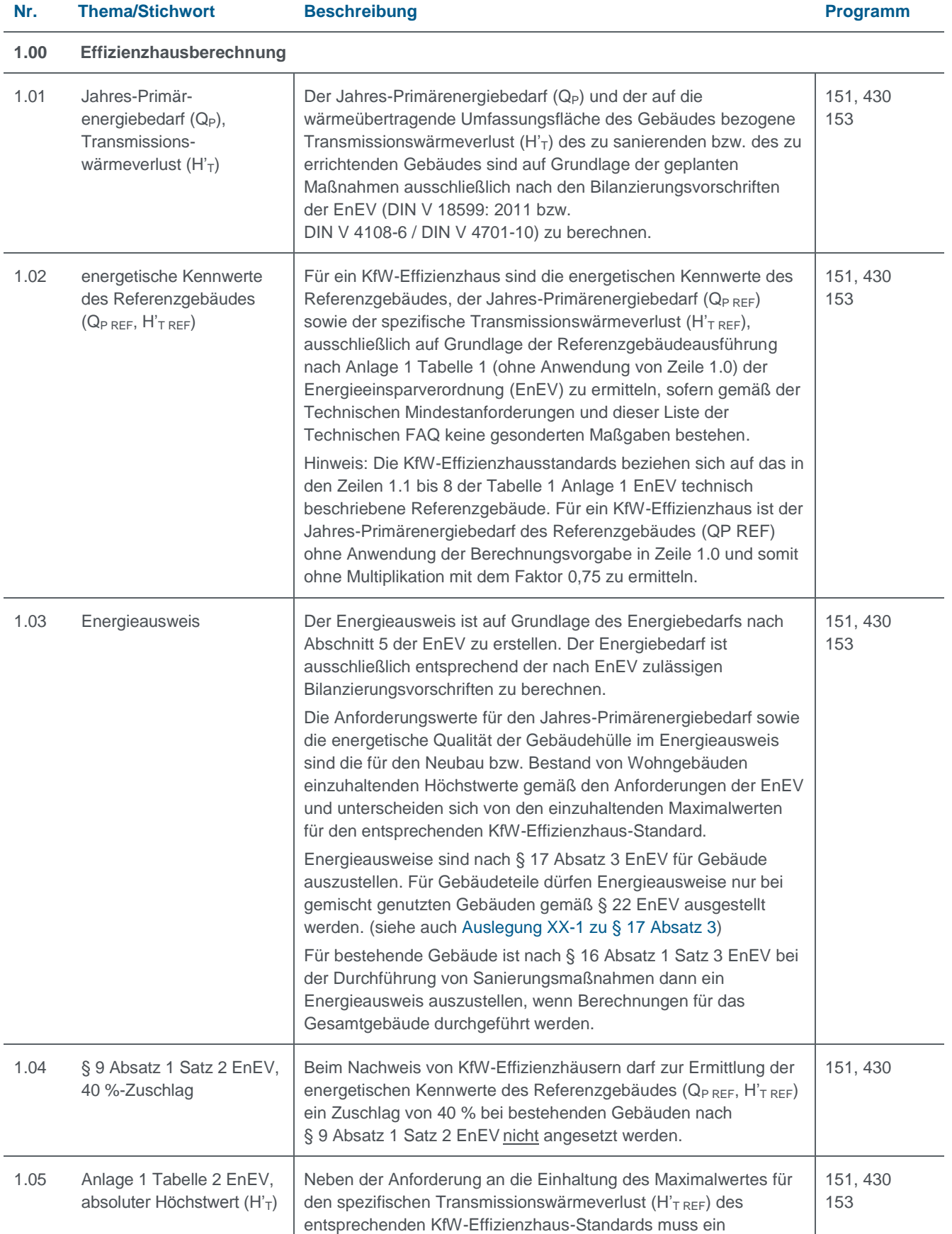

<span id="page-6-4"></span><span id="page-6-3"></span><span id="page-6-2"></span><span id="page-6-1"></span><span id="page-6-0"></span>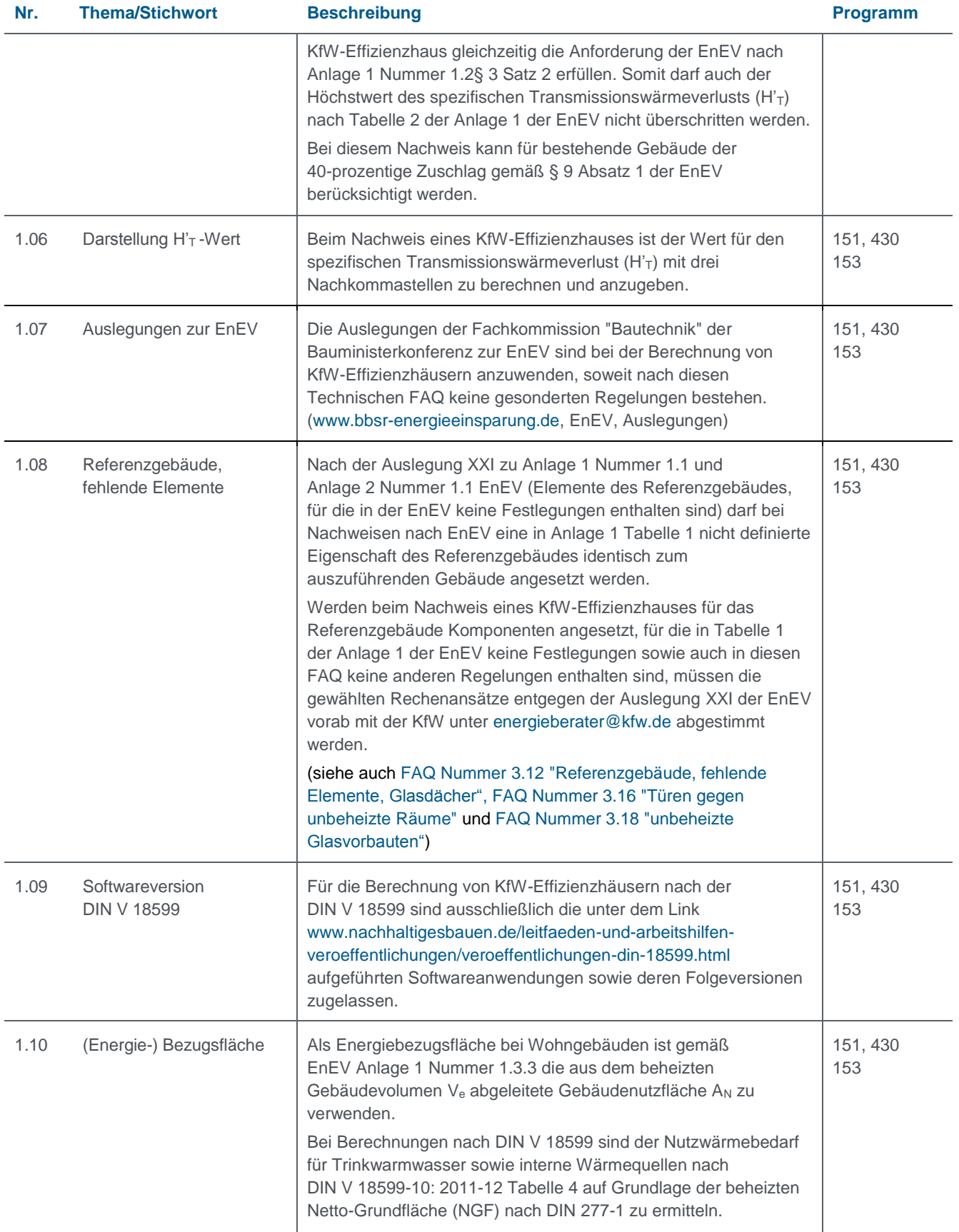

<span id="page-7-3"></span><span id="page-7-2"></span><span id="page-7-1"></span><span id="page-7-0"></span>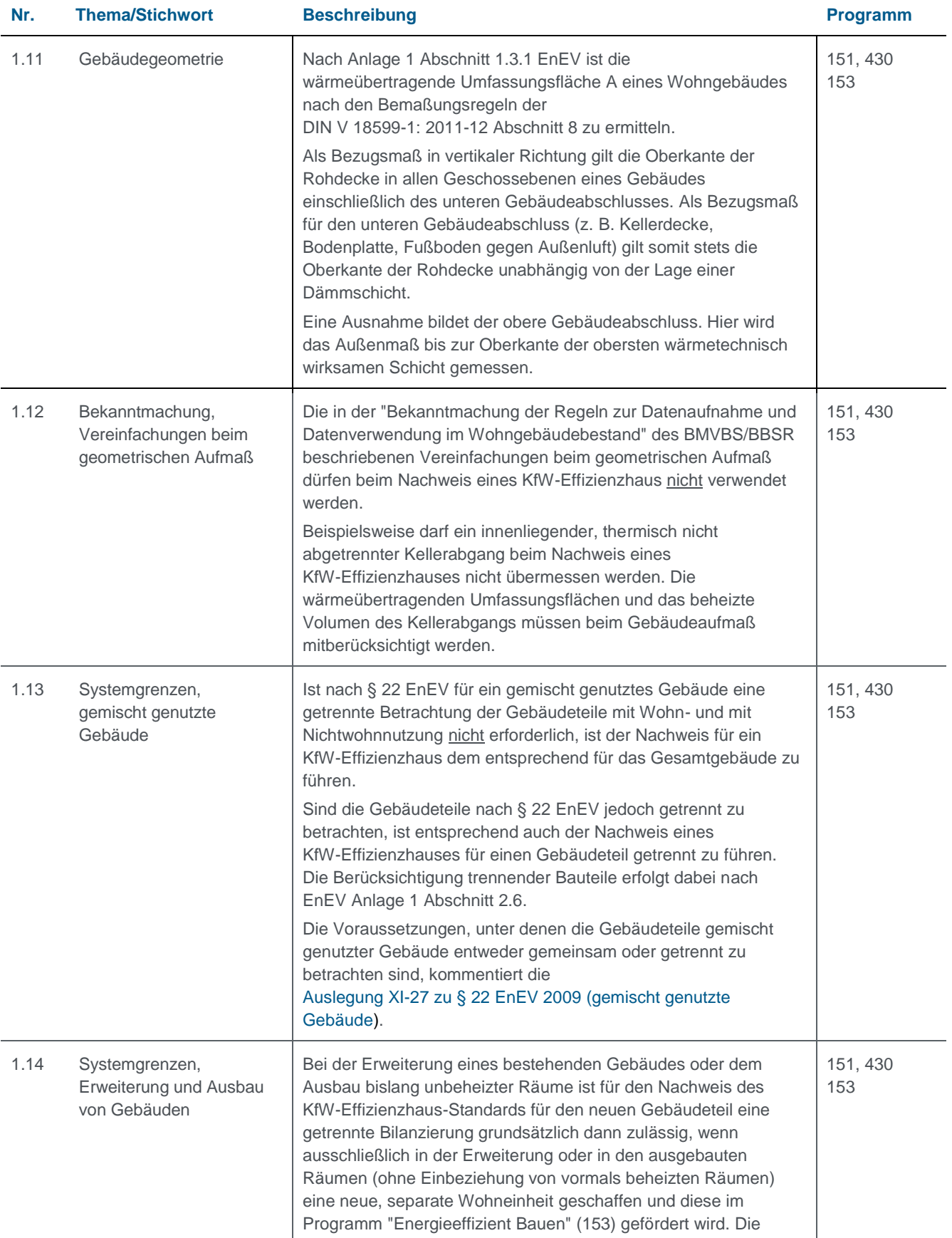

<span id="page-8-2"></span><span id="page-8-1"></span><span id="page-8-0"></span>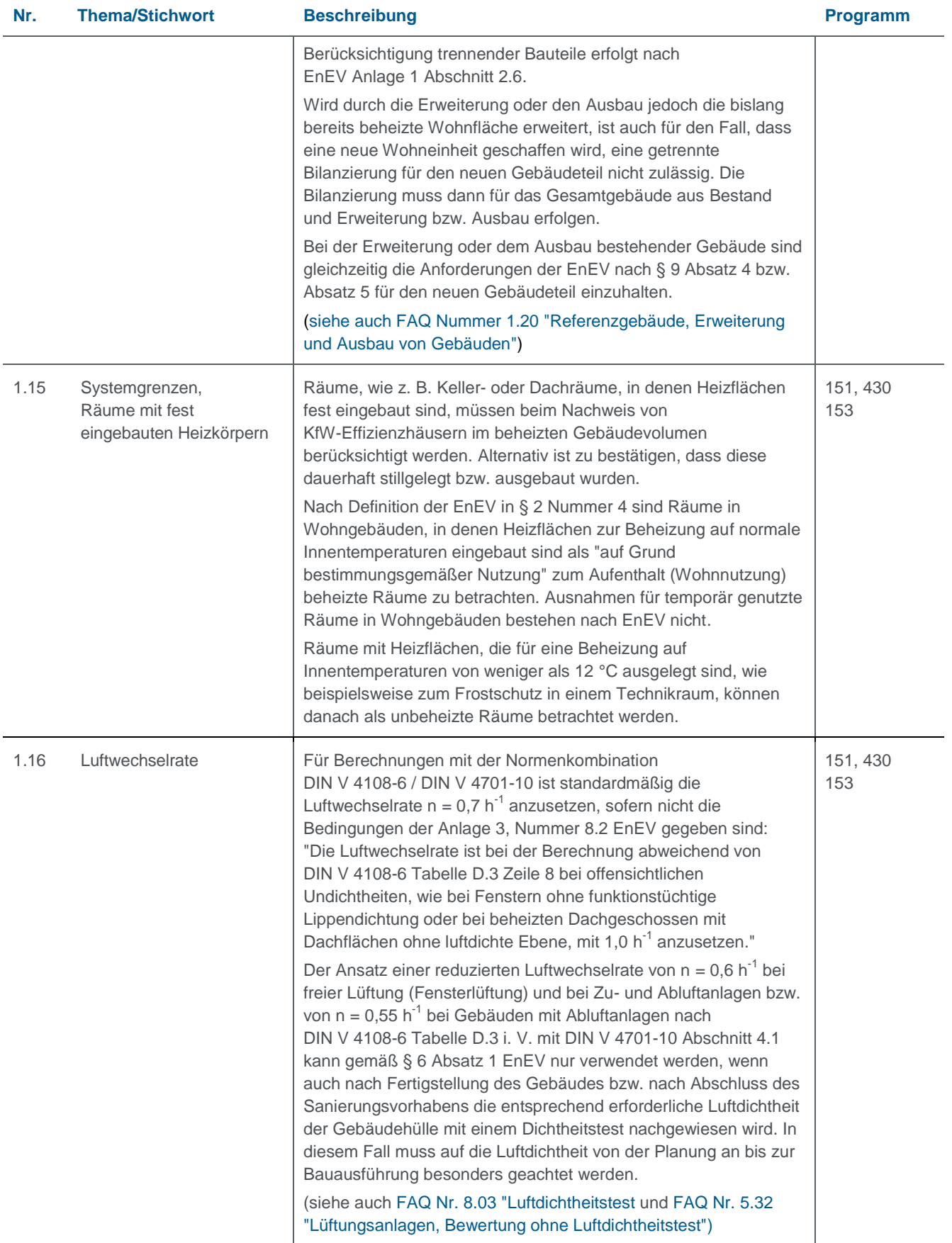

<span id="page-9-6"></span><span id="page-9-5"></span><span id="page-9-4"></span><span id="page-9-3"></span><span id="page-9-2"></span><span id="page-9-1"></span><span id="page-9-0"></span>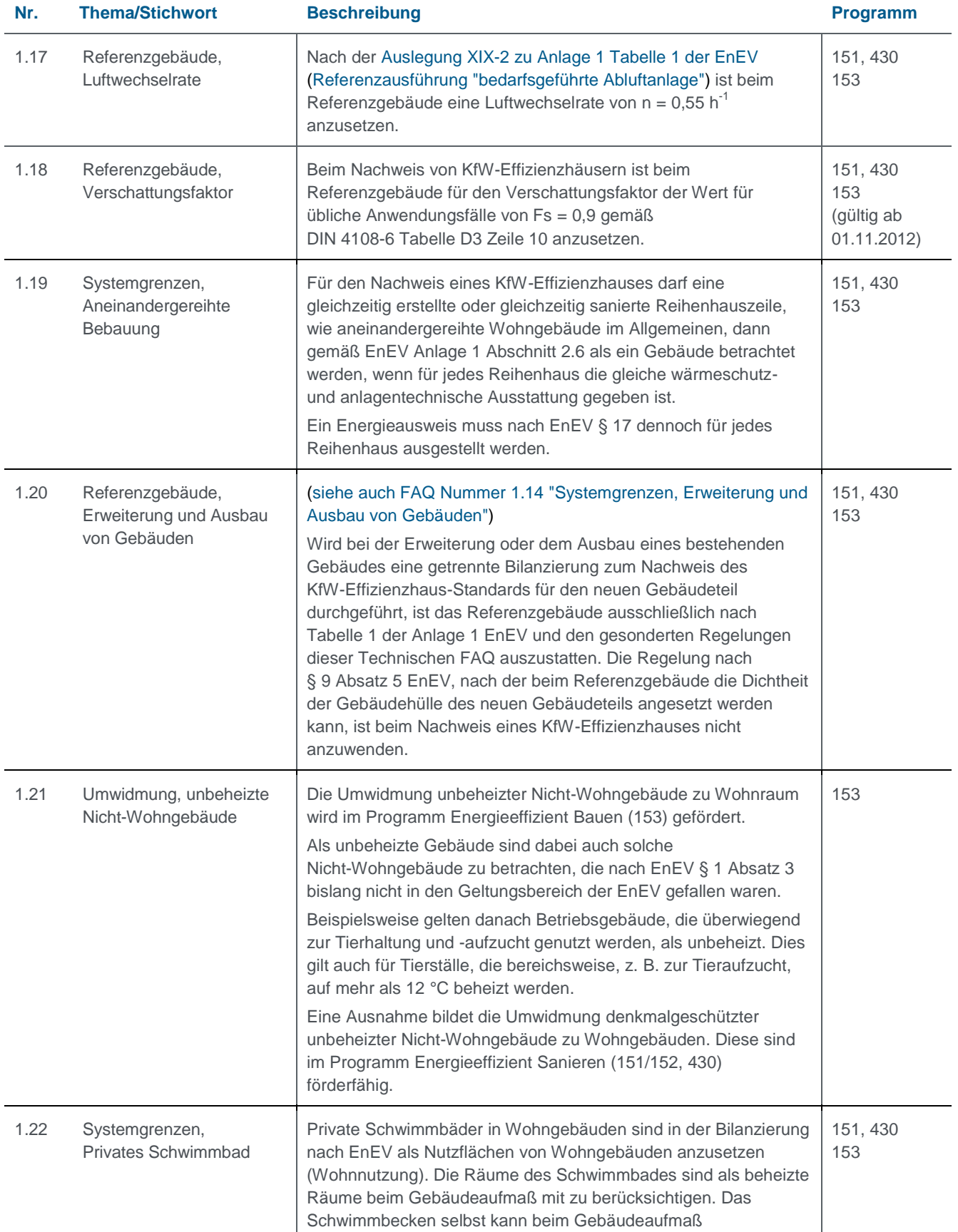

<span id="page-10-3"></span><span id="page-10-2"></span><span id="page-10-1"></span><span id="page-10-0"></span>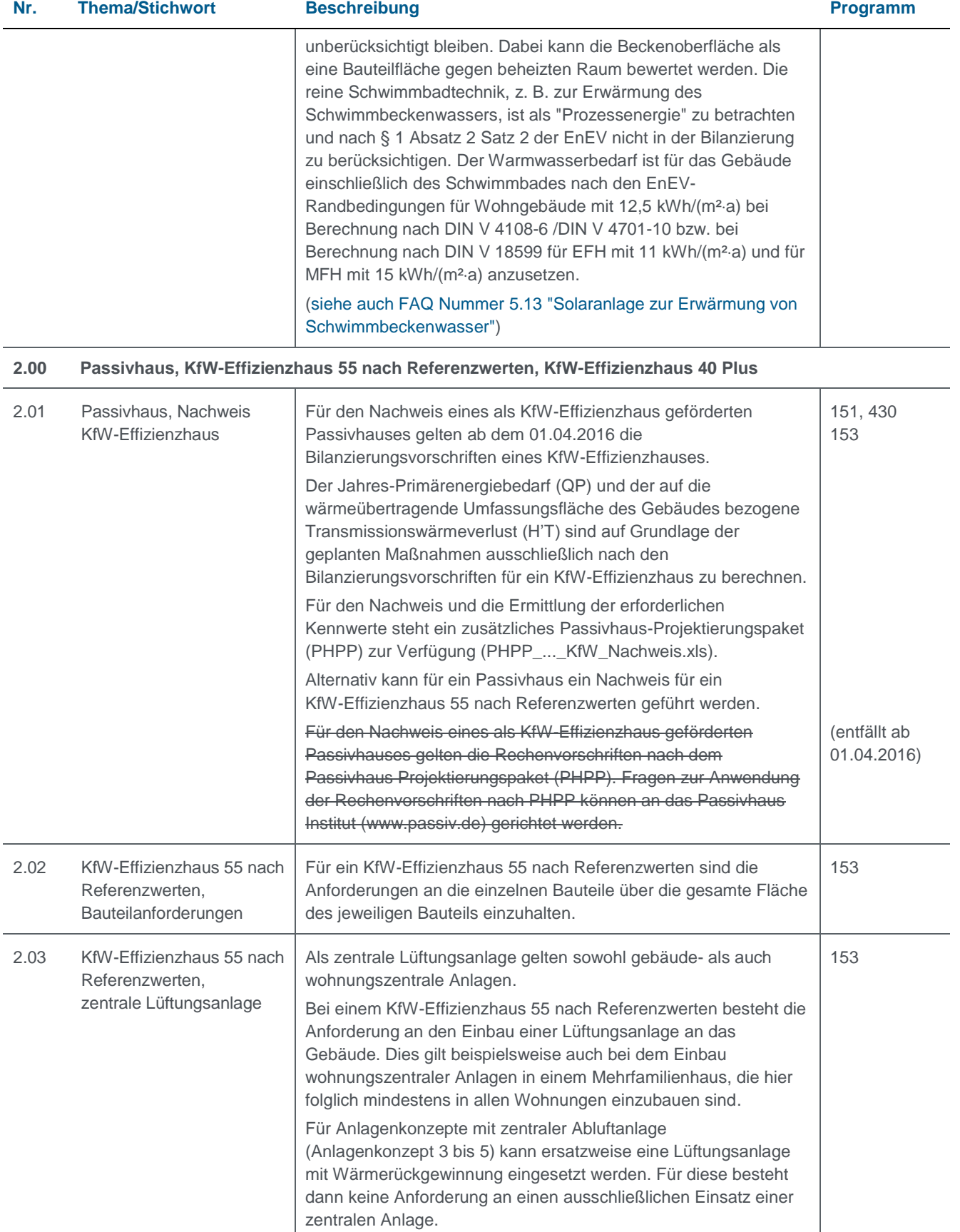

<span id="page-11-4"></span><span id="page-11-3"></span><span id="page-11-2"></span><span id="page-11-1"></span><span id="page-11-0"></span>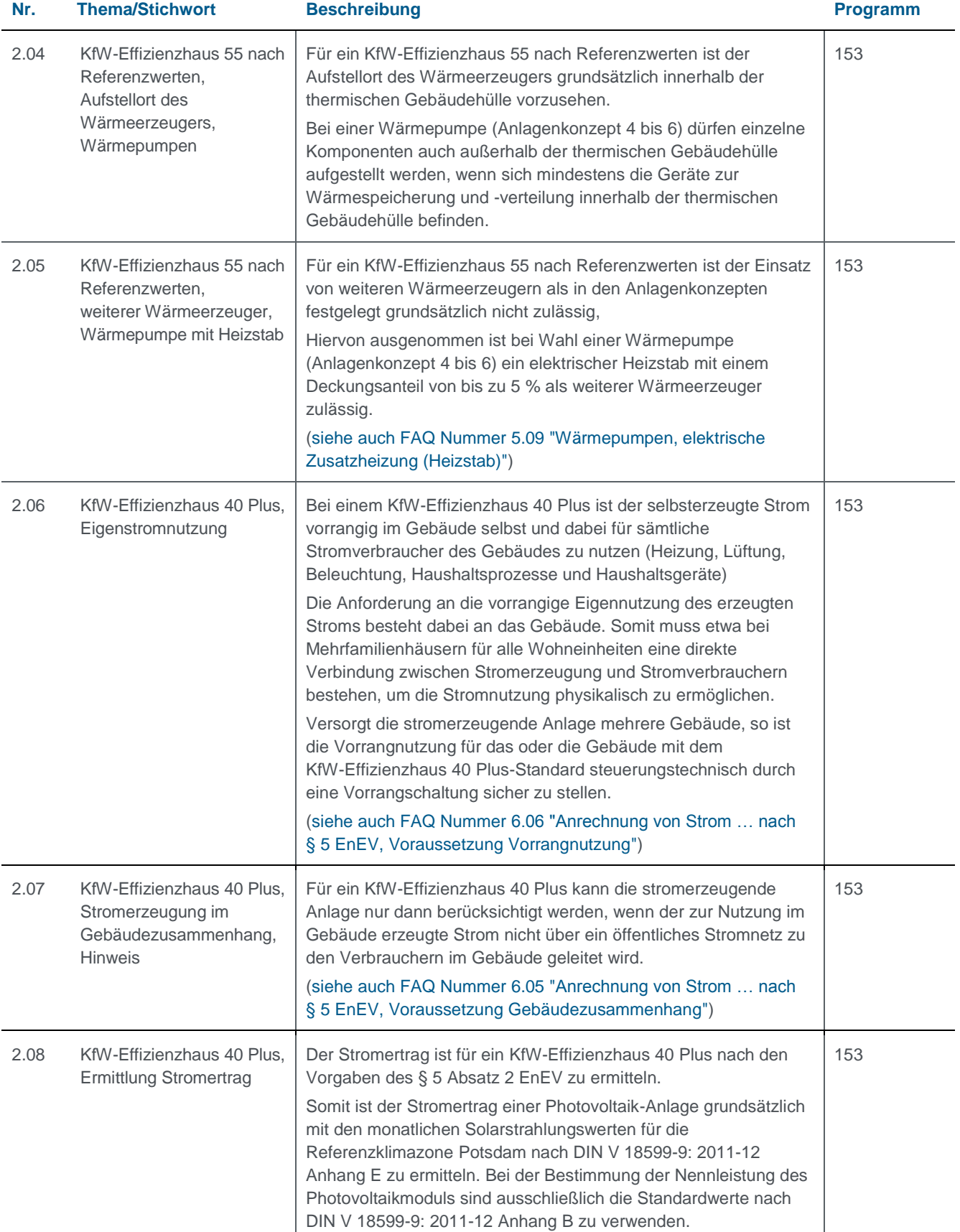

<span id="page-12-4"></span><span id="page-12-3"></span><span id="page-12-2"></span><span id="page-12-1"></span><span id="page-12-0"></span>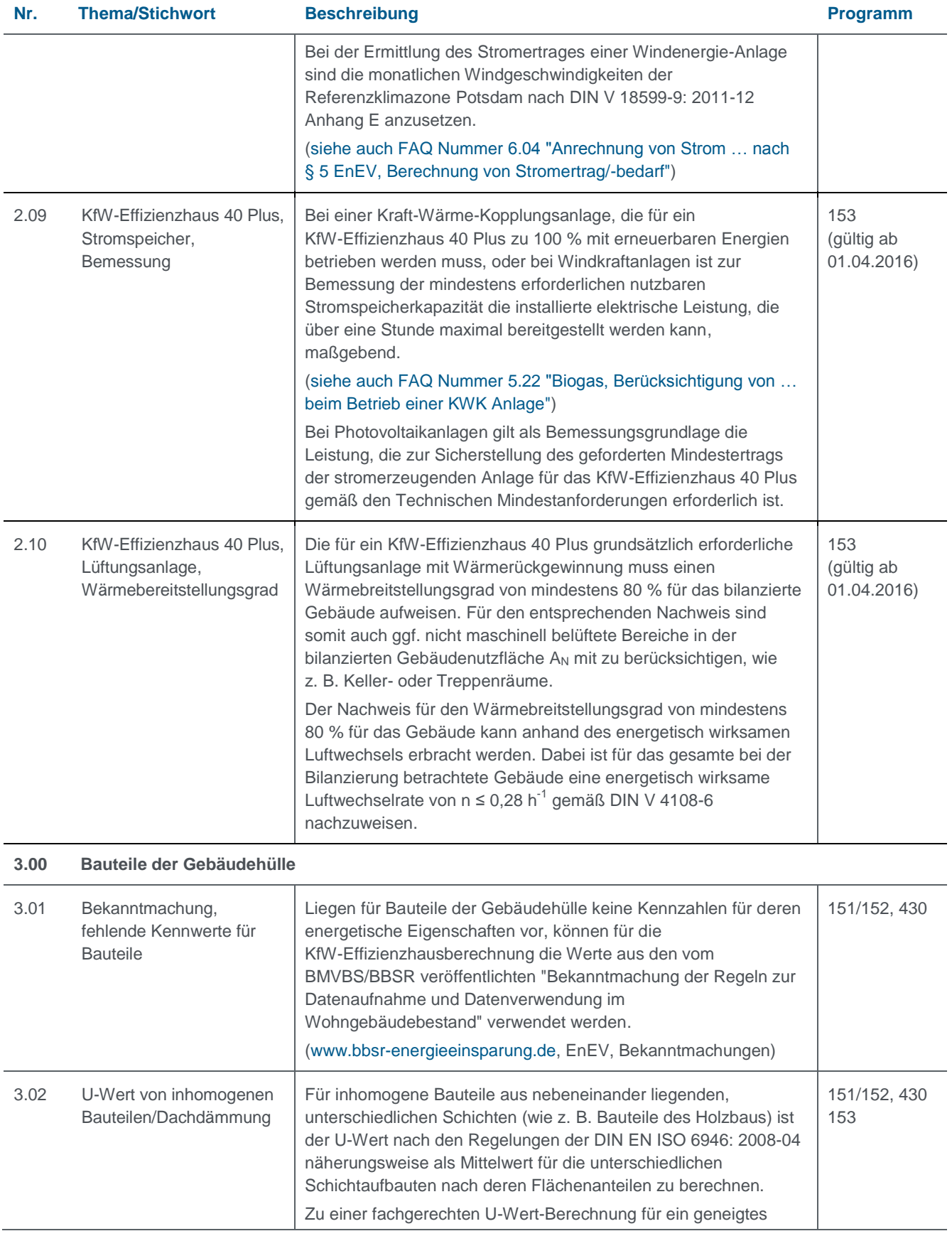

<span id="page-13-4"></span><span id="page-13-3"></span><span id="page-13-2"></span><span id="page-13-1"></span><span id="page-13-0"></span>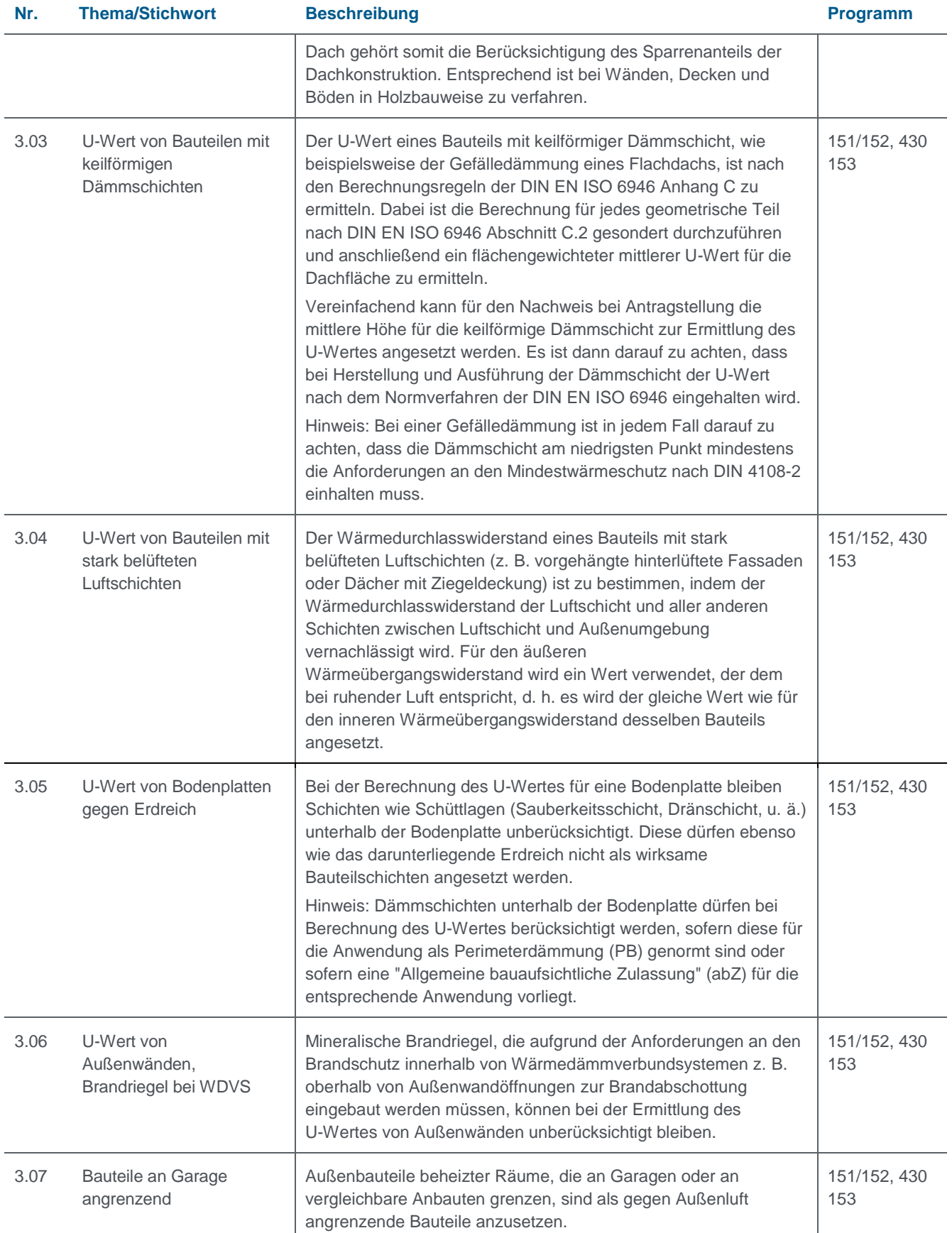

<span id="page-14-5"></span><span id="page-14-4"></span><span id="page-14-3"></span><span id="page-14-2"></span><span id="page-14-1"></span><span id="page-14-0"></span>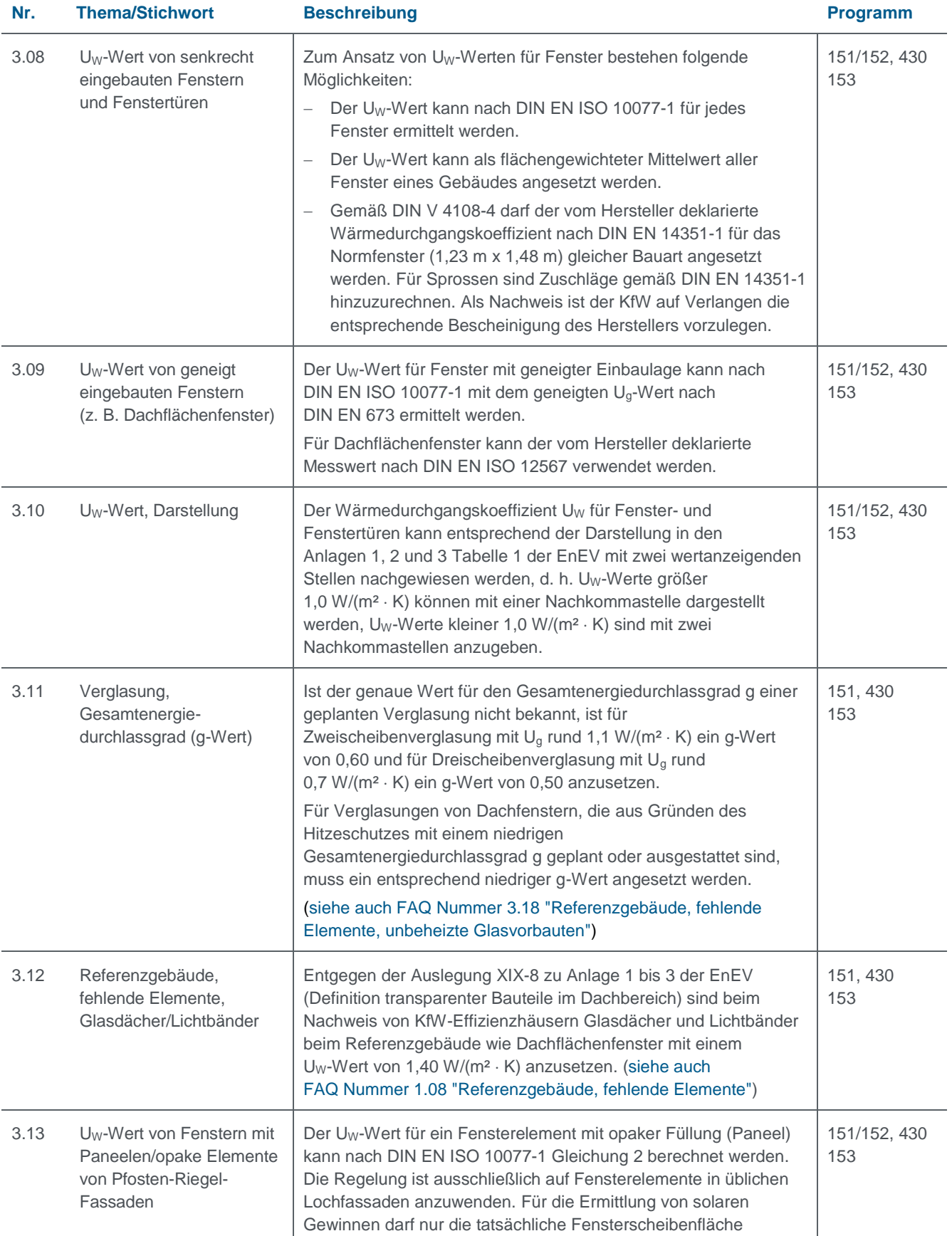

<span id="page-15-3"></span><span id="page-15-2"></span><span id="page-15-1"></span><span id="page-15-0"></span>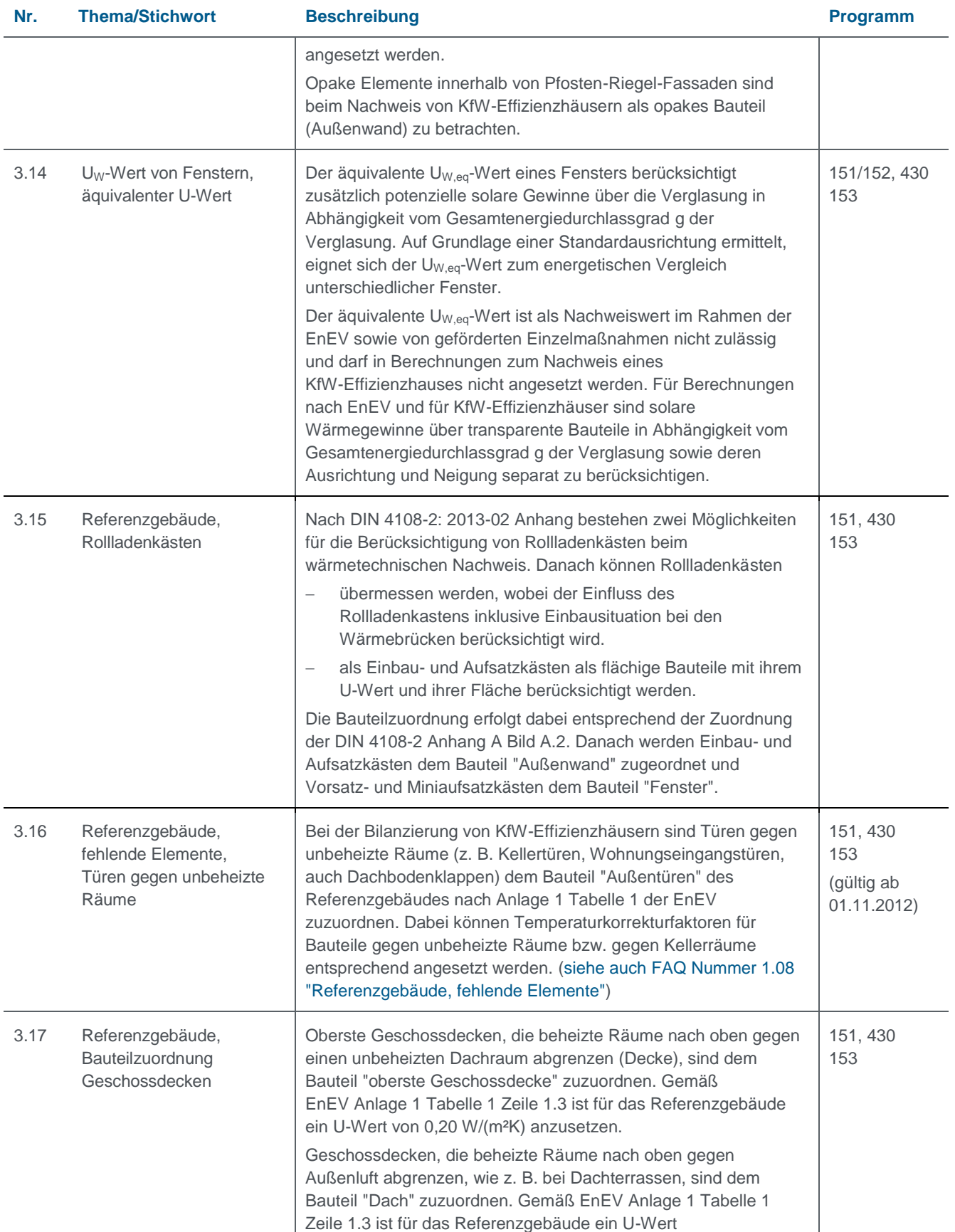

<span id="page-16-5"></span><span id="page-16-4"></span><span id="page-16-3"></span><span id="page-16-2"></span><span id="page-16-1"></span><span id="page-16-0"></span>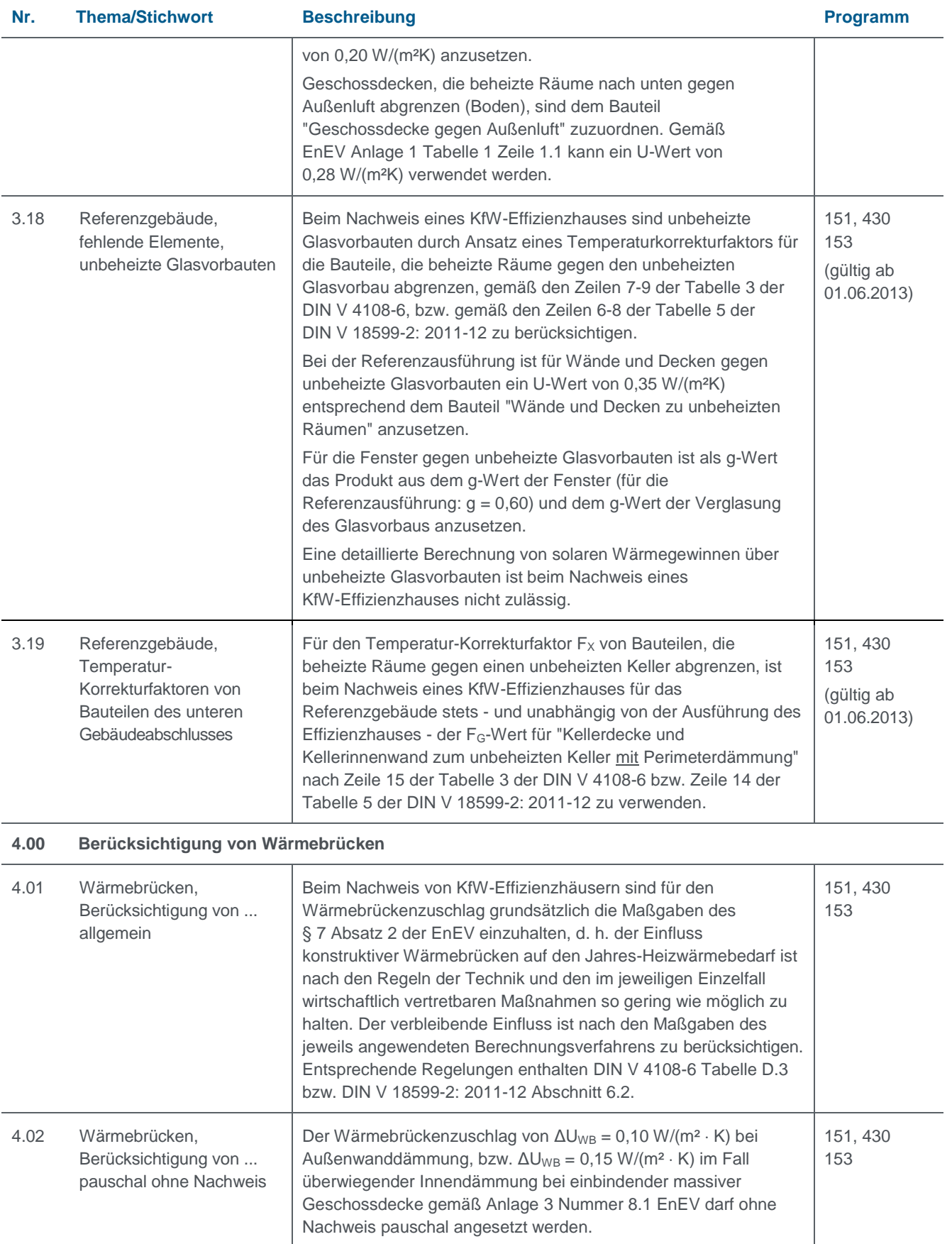

<span id="page-17-5"></span><span id="page-17-4"></span><span id="page-17-3"></span><span id="page-17-2"></span><span id="page-17-1"></span><span id="page-17-0"></span>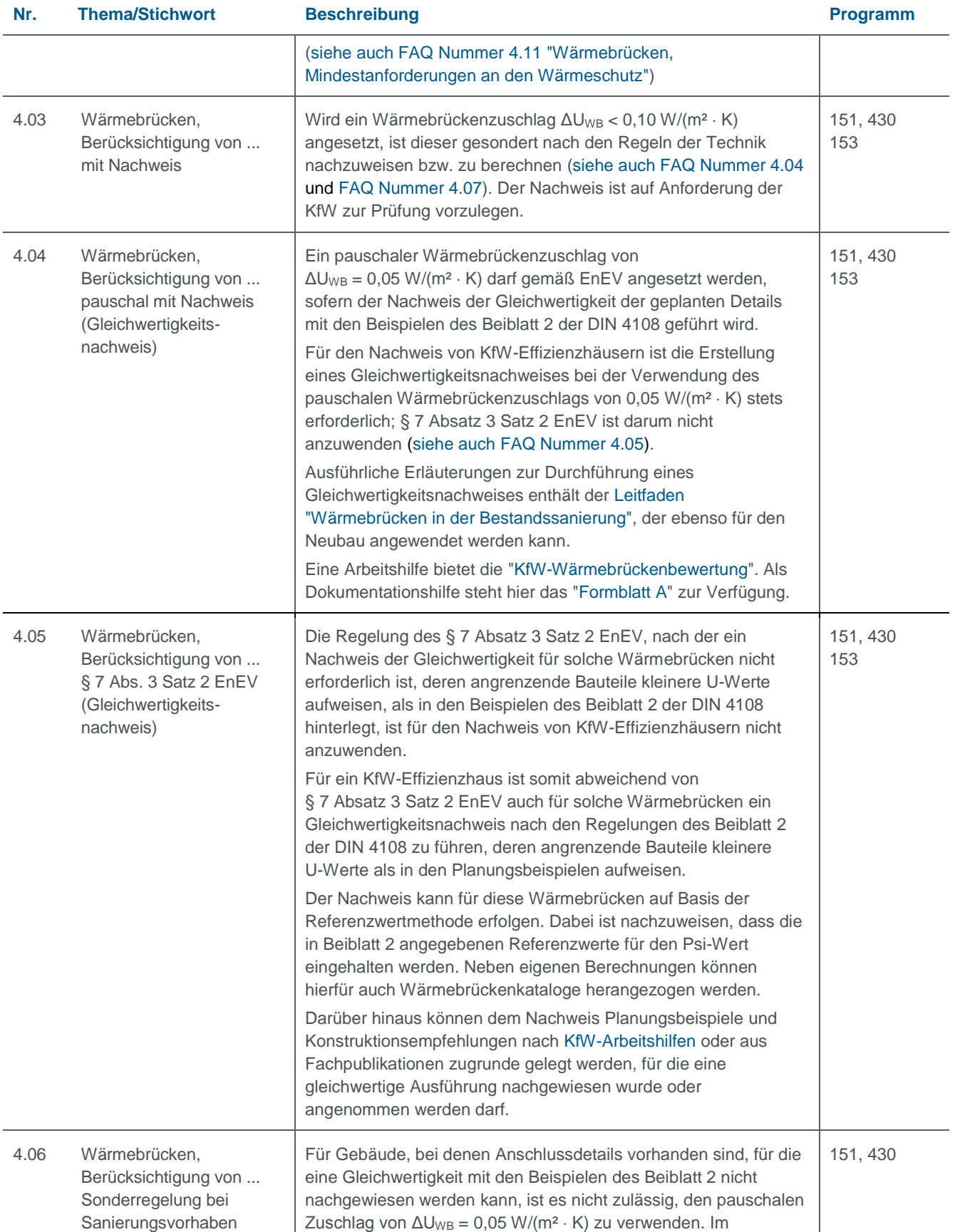

<span id="page-18-3"></span><span id="page-18-2"></span><span id="page-18-1"></span><span id="page-18-0"></span>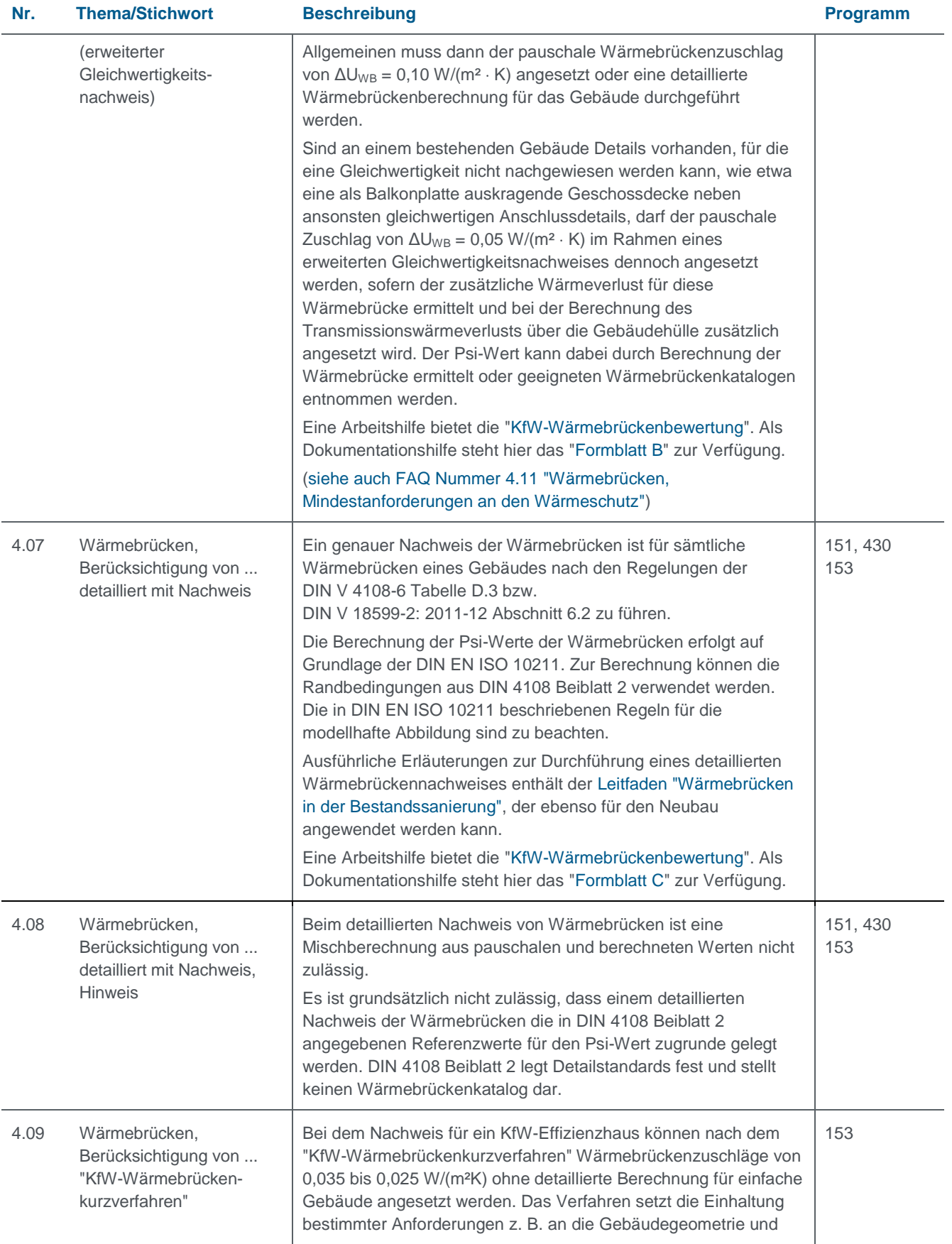

<span id="page-19-3"></span><span id="page-19-2"></span><span id="page-19-1"></span><span id="page-19-0"></span>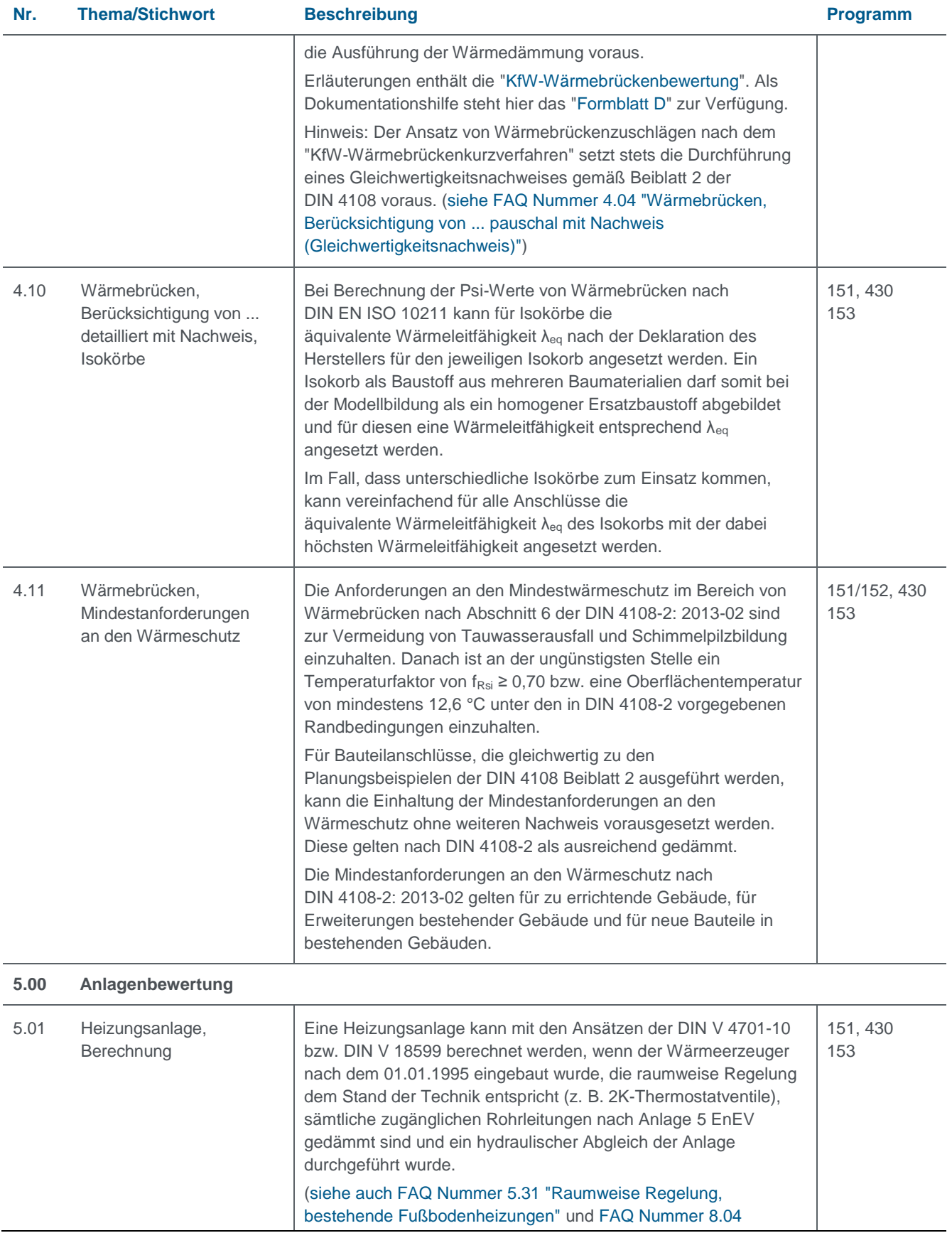

<span id="page-20-3"></span><span id="page-20-2"></span><span id="page-20-1"></span><span id="page-20-0"></span>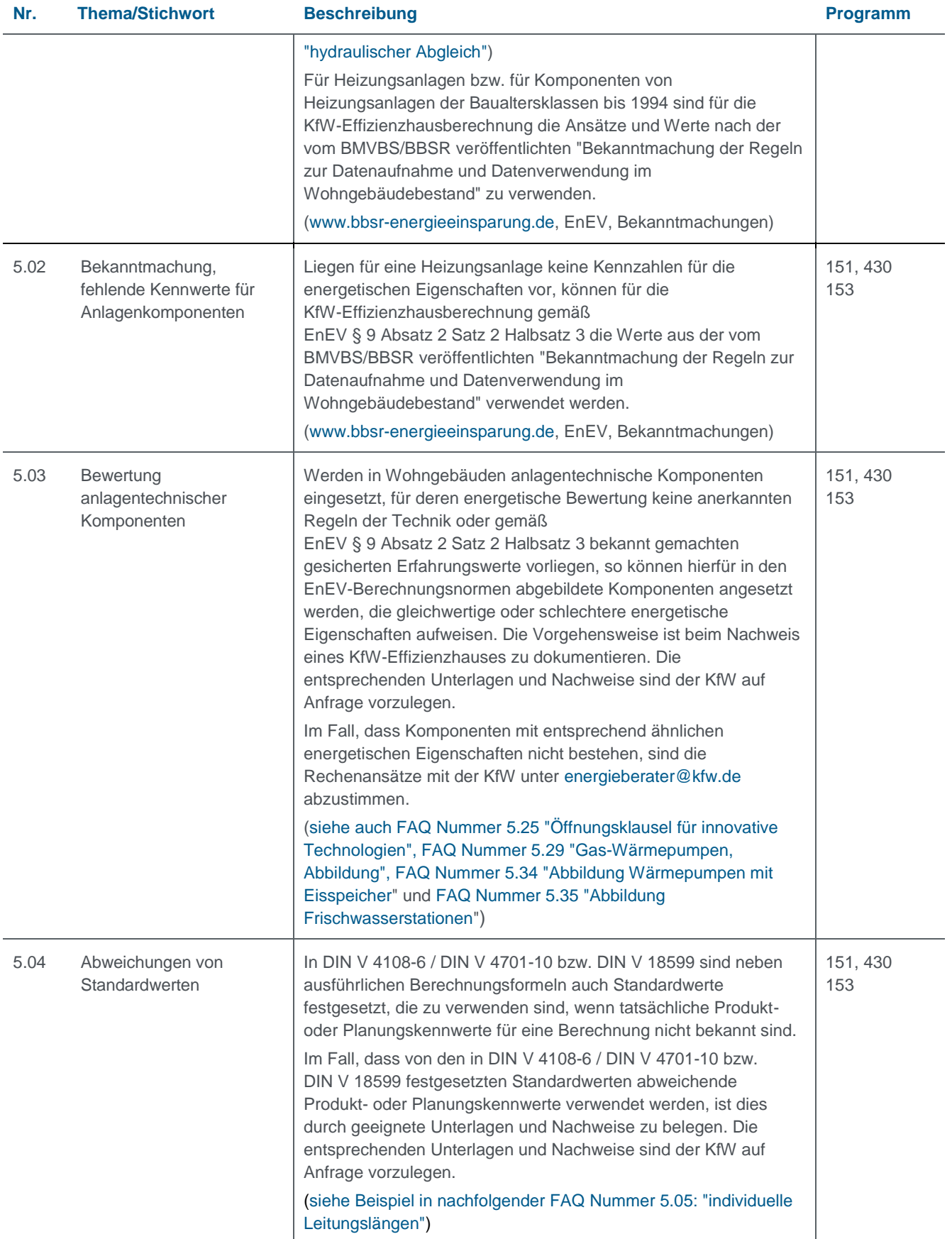

<span id="page-21-5"></span><span id="page-21-4"></span><span id="page-21-3"></span><span id="page-21-2"></span><span id="page-21-1"></span><span id="page-21-0"></span>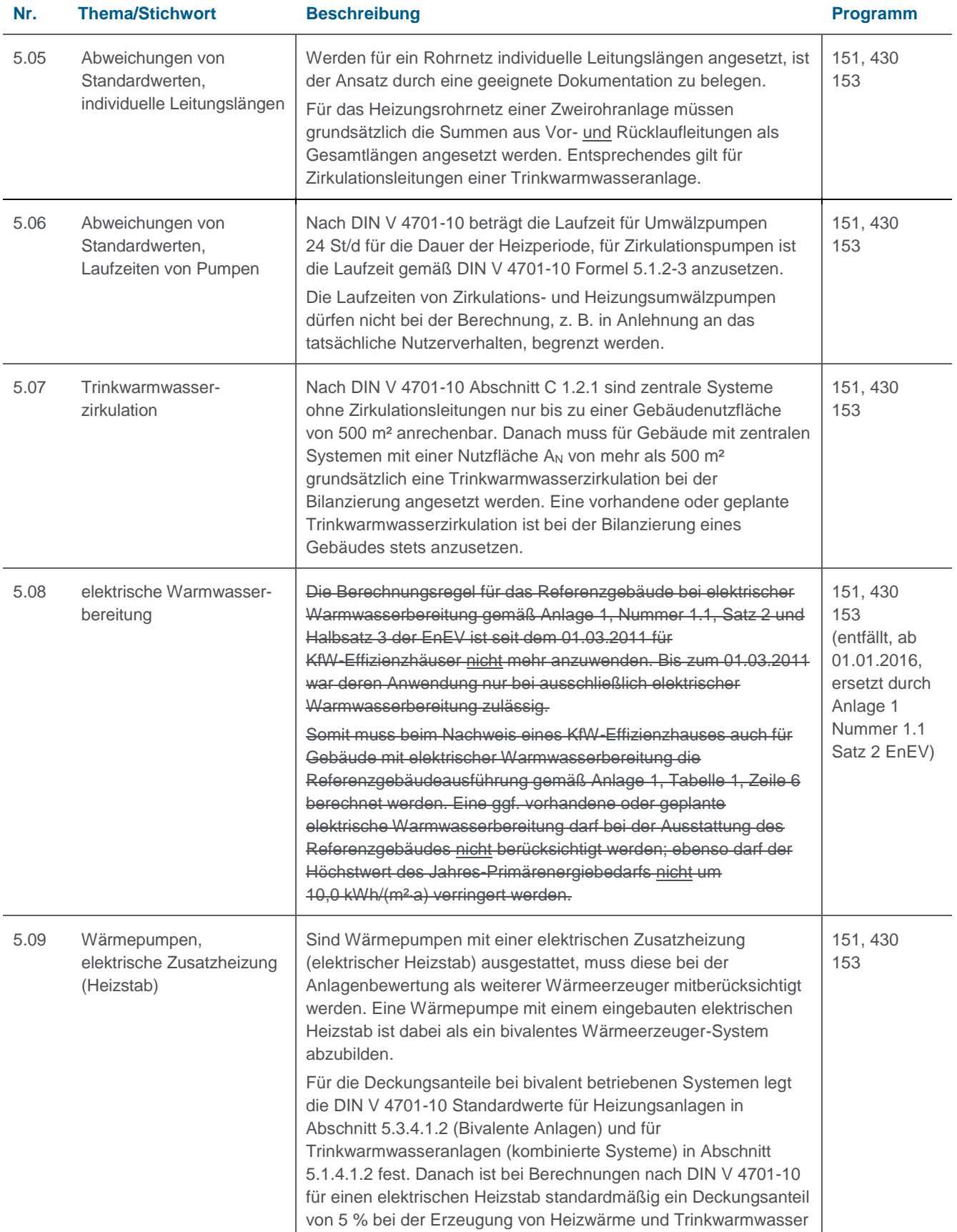

<span id="page-22-1"></span><span id="page-22-0"></span>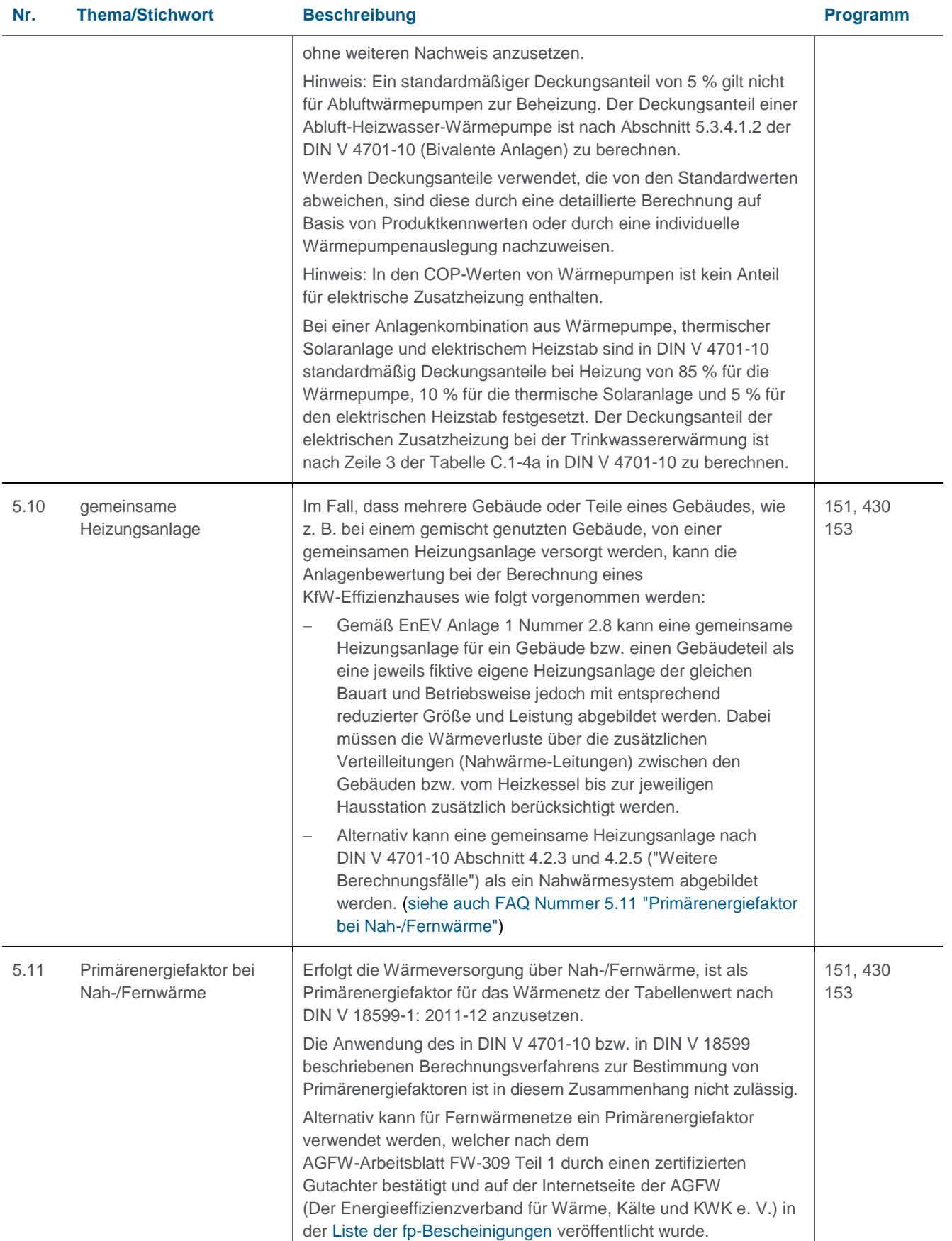

<span id="page-23-0"></span>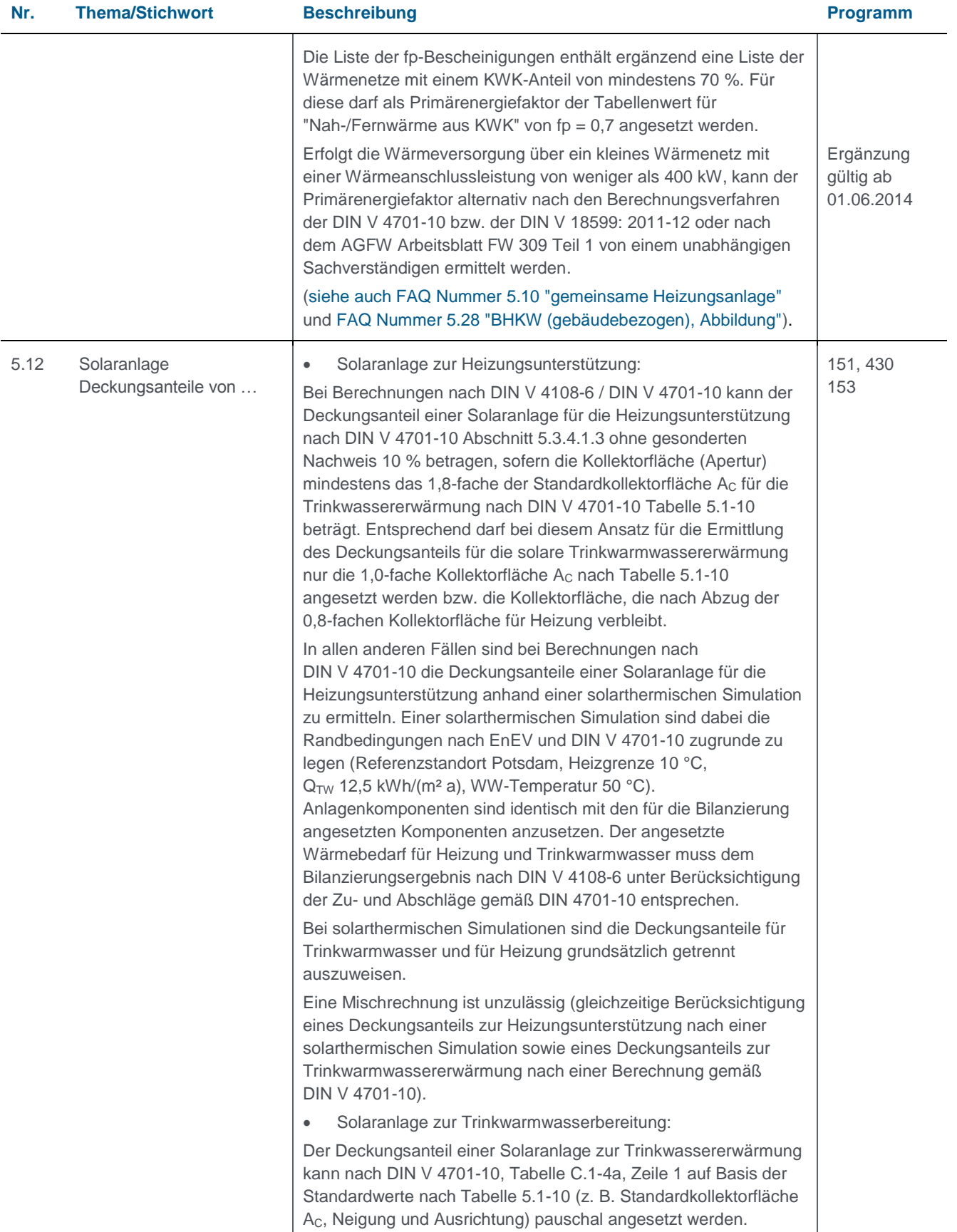

<span id="page-24-2"></span><span id="page-24-1"></span><span id="page-24-0"></span>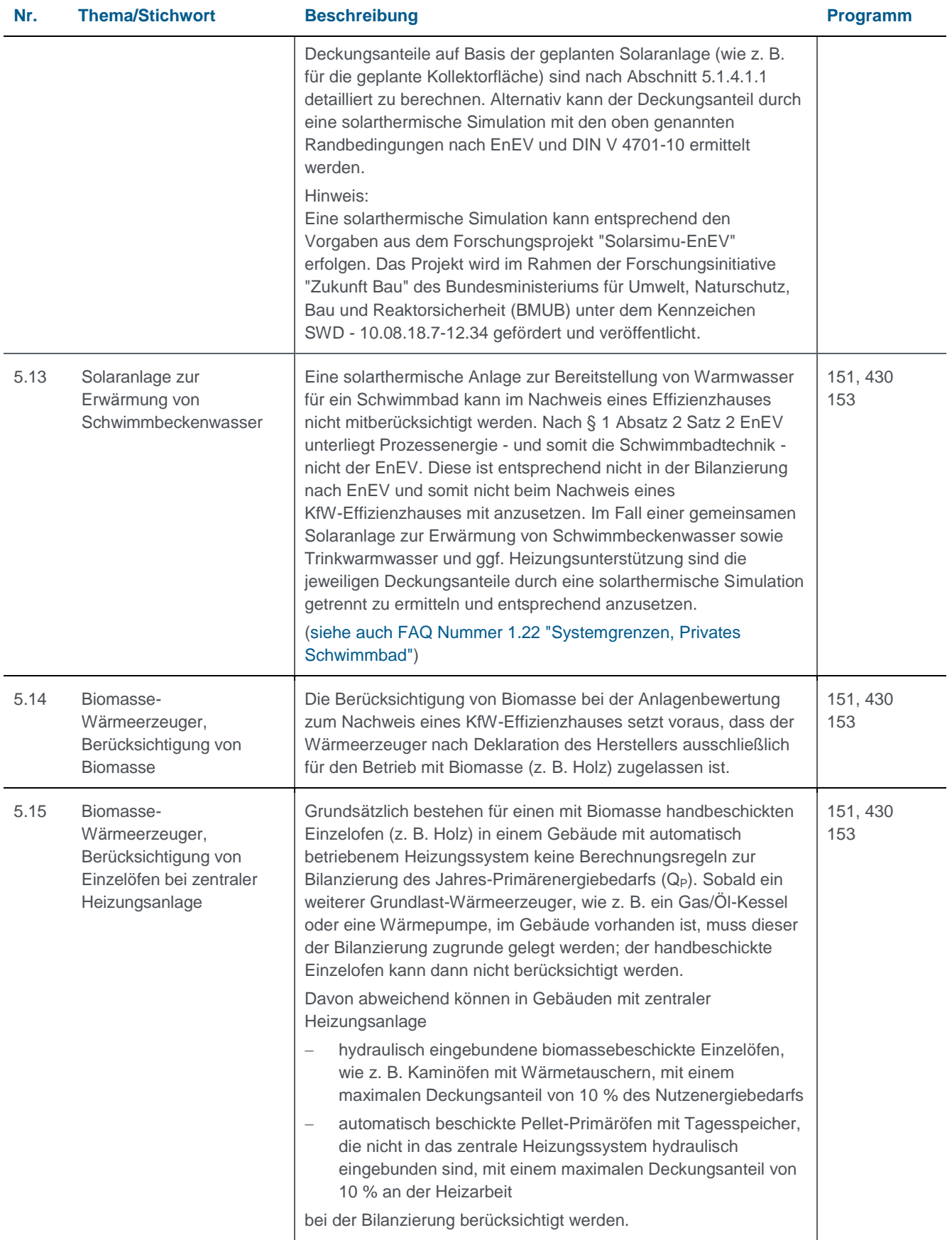

<span id="page-25-3"></span><span id="page-25-2"></span><span id="page-25-1"></span><span id="page-25-0"></span>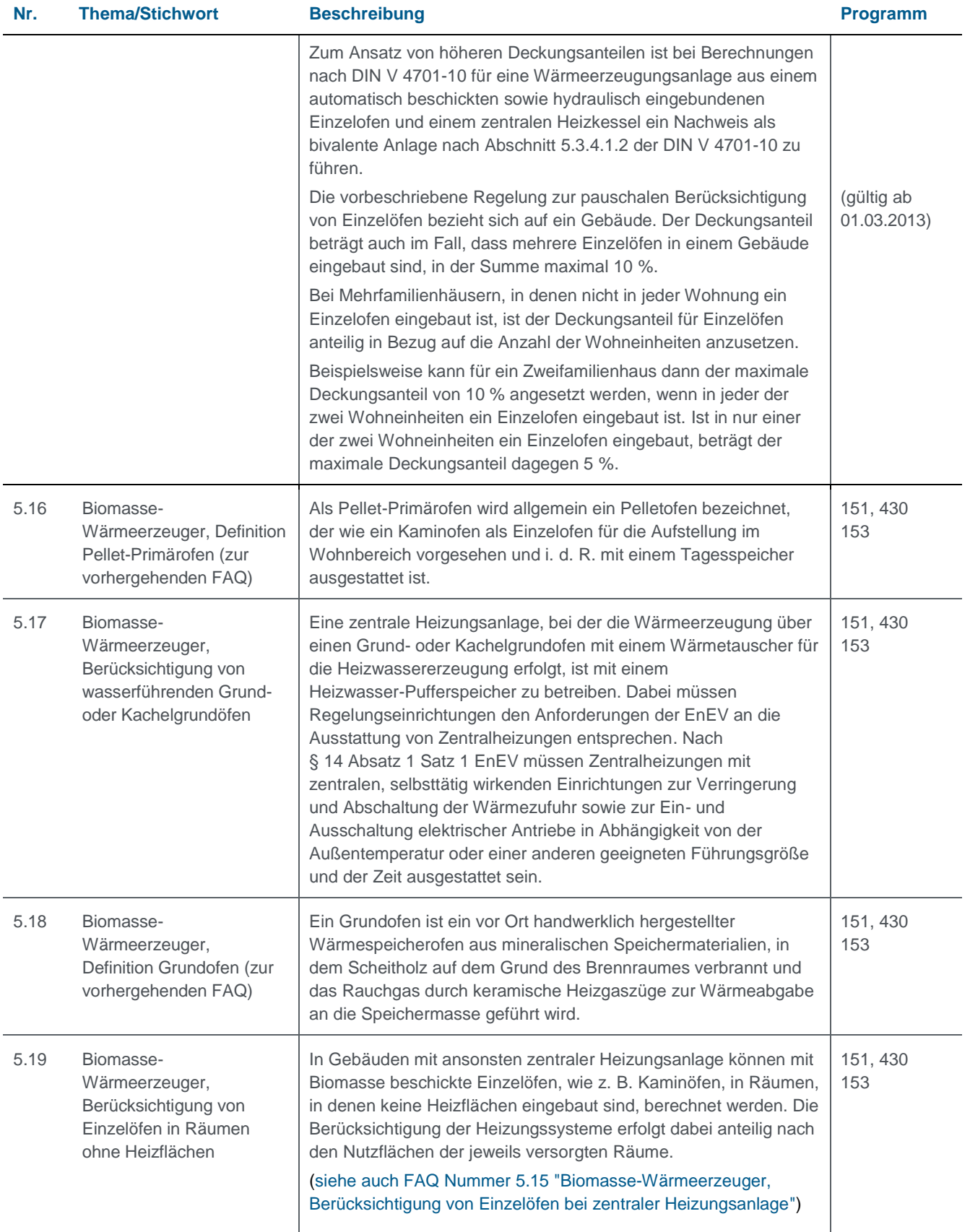

<span id="page-26-3"></span><span id="page-26-2"></span><span id="page-26-1"></span><span id="page-26-0"></span>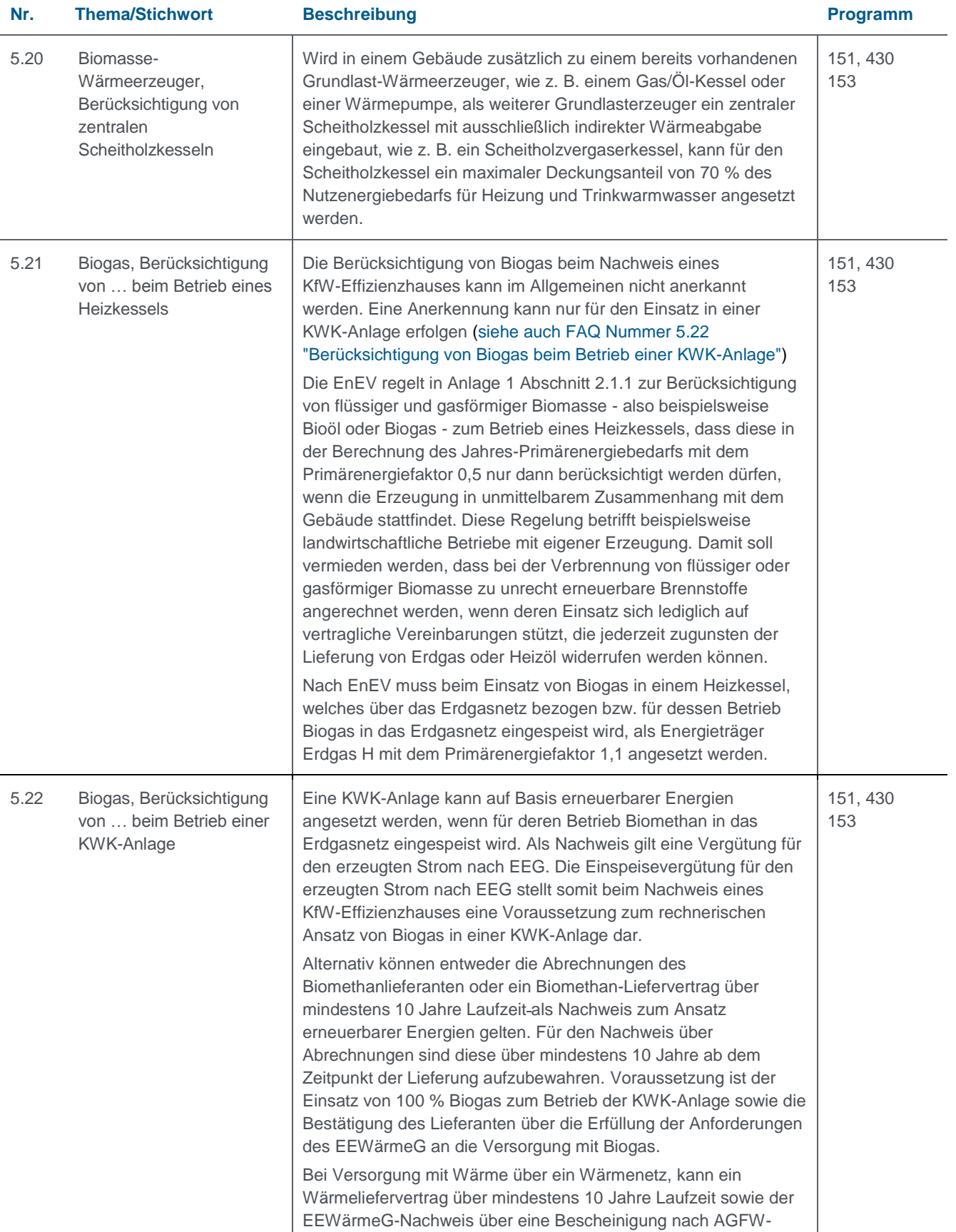

<span id="page-27-2"></span><span id="page-27-1"></span><span id="page-27-0"></span>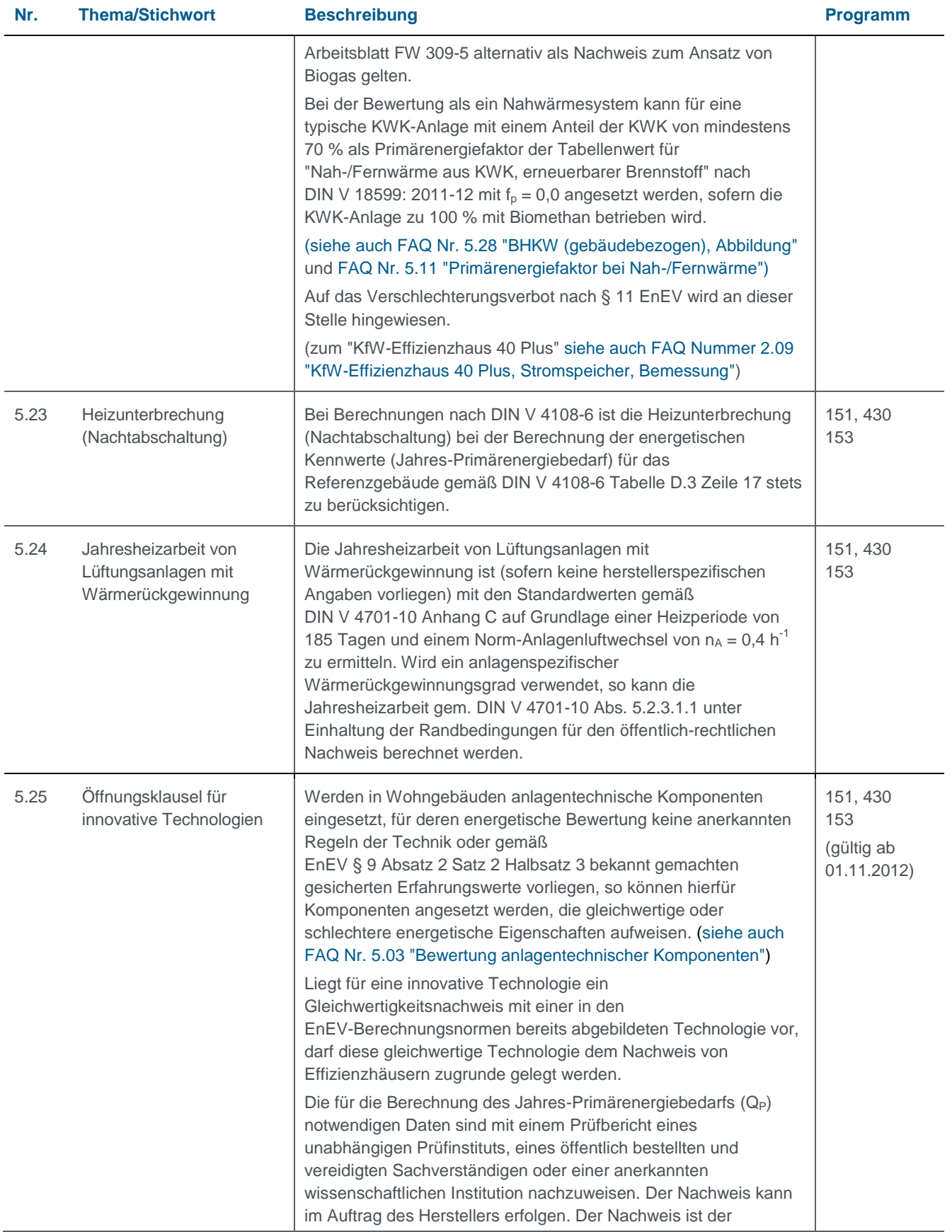

<span id="page-28-2"></span><span id="page-28-1"></span><span id="page-28-0"></span>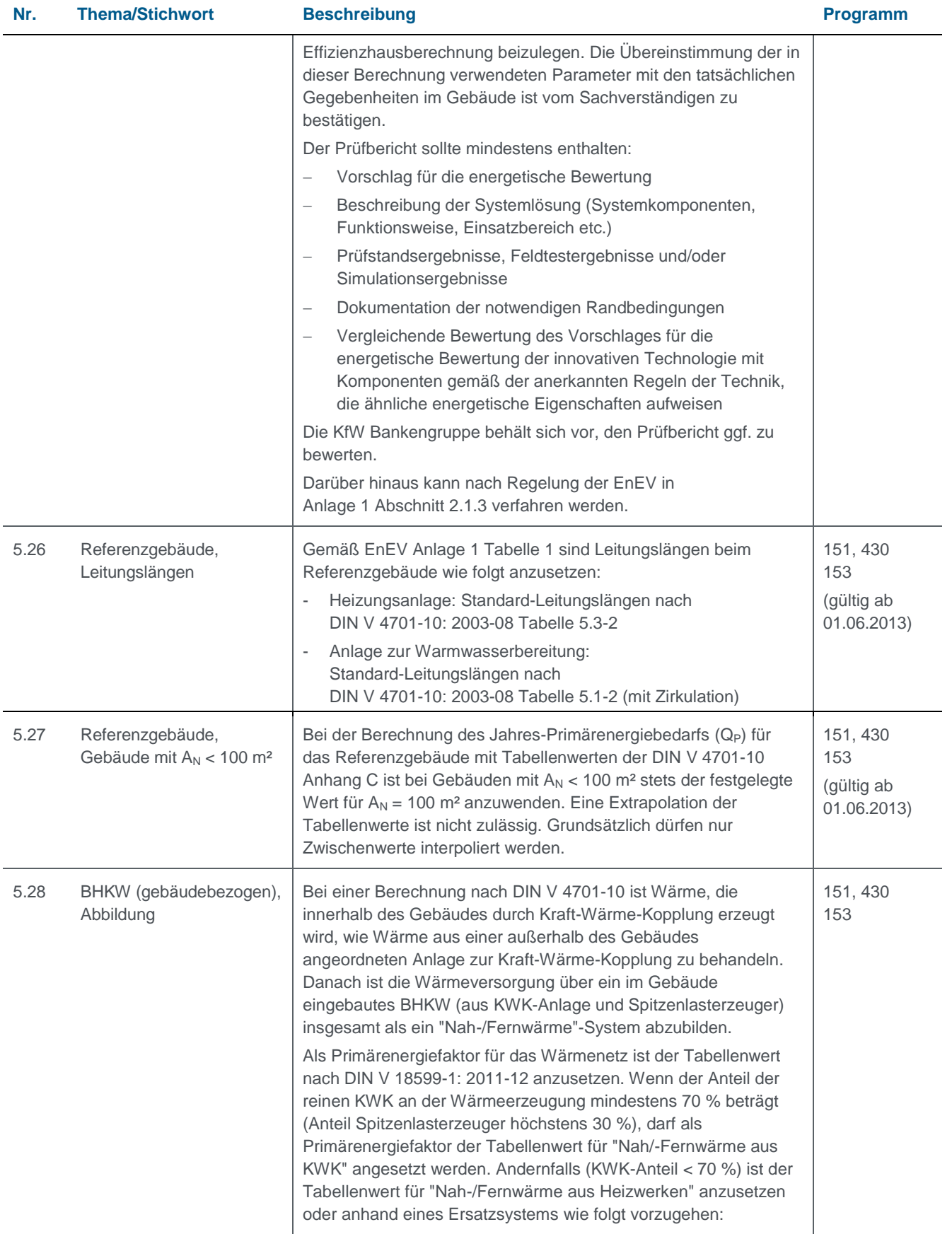

<span id="page-29-1"></span><span id="page-29-0"></span>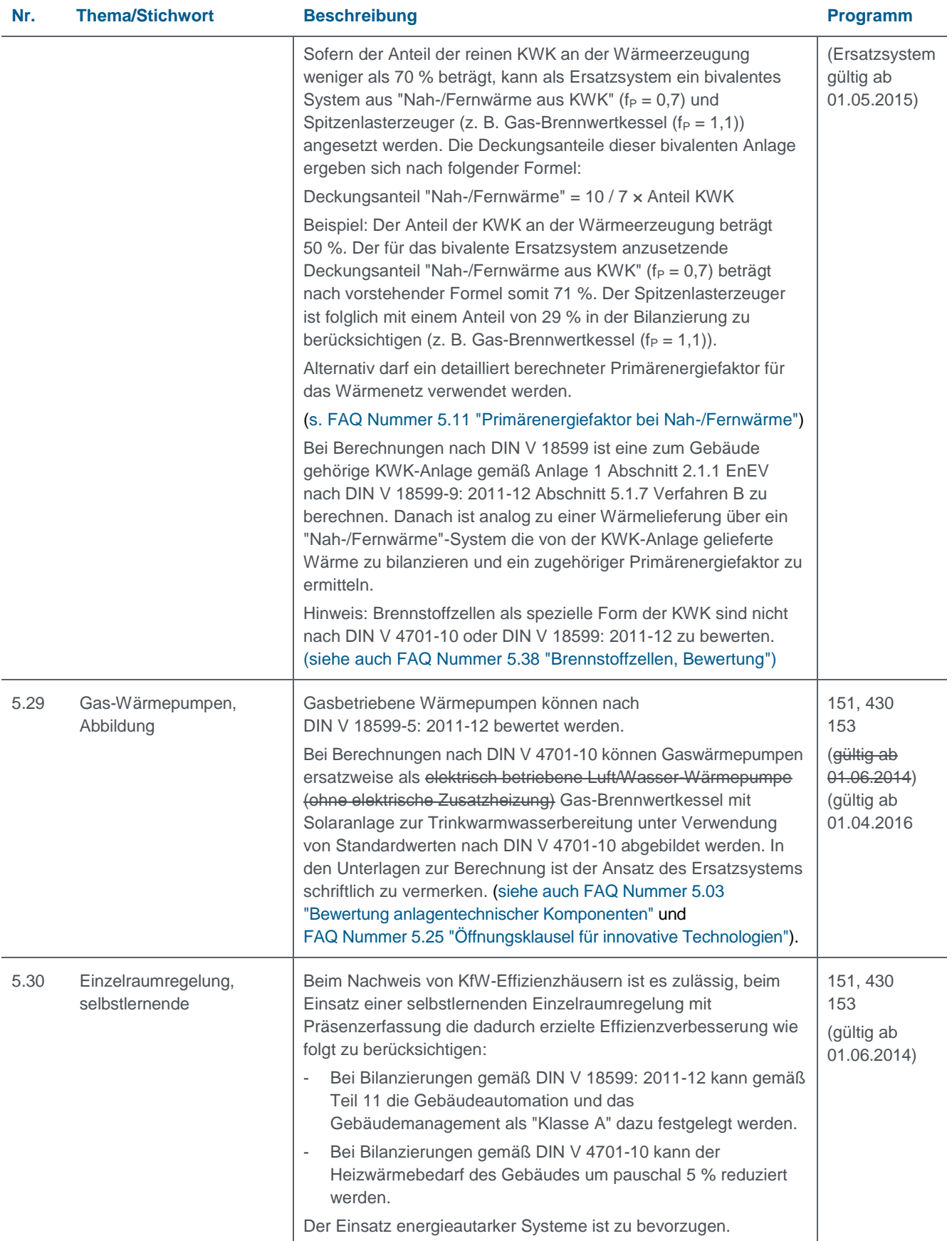

<span id="page-30-3"></span><span id="page-30-2"></span><span id="page-30-1"></span><span id="page-30-0"></span>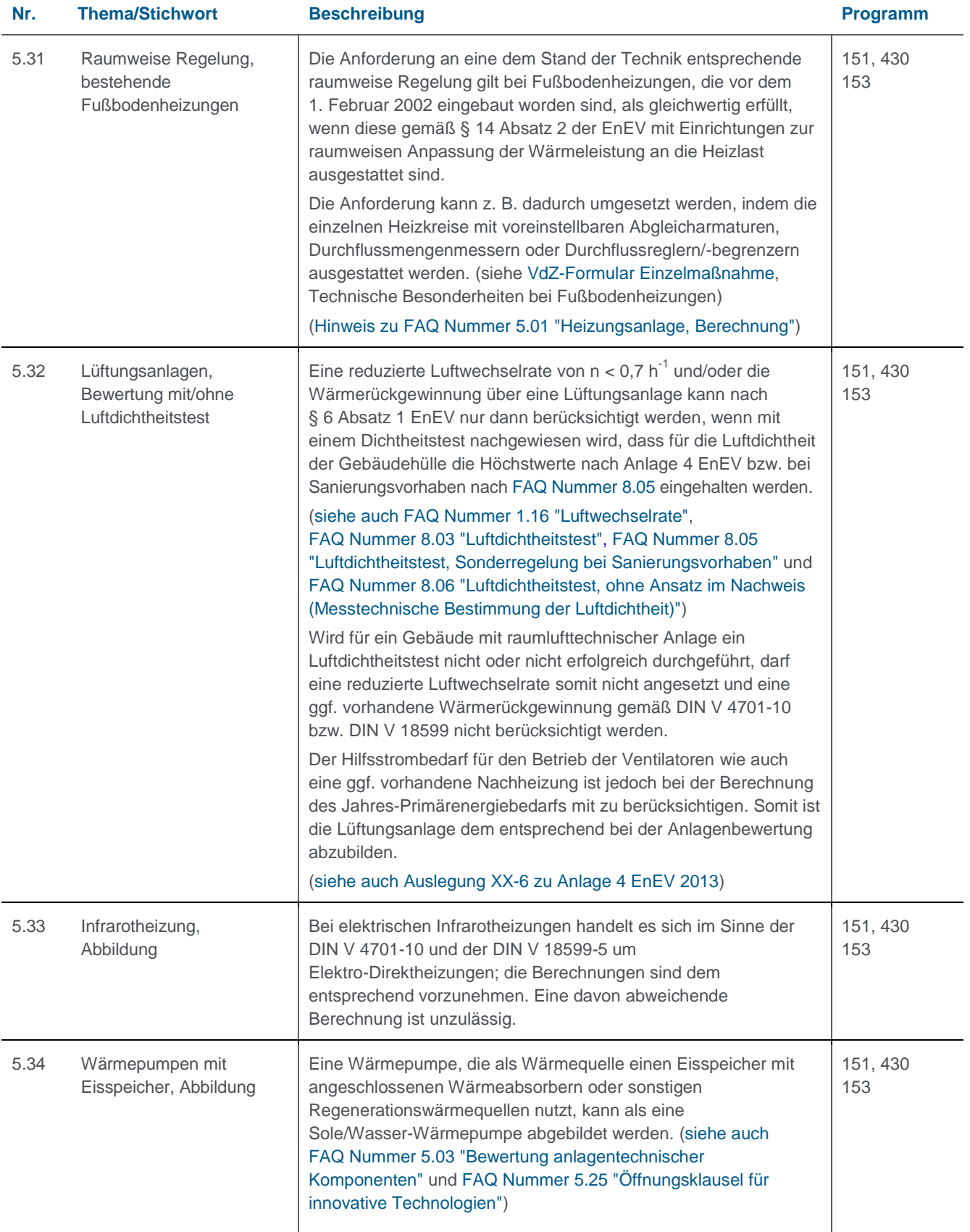

<span id="page-31-3"></span><span id="page-31-2"></span><span id="page-31-1"></span><span id="page-31-0"></span>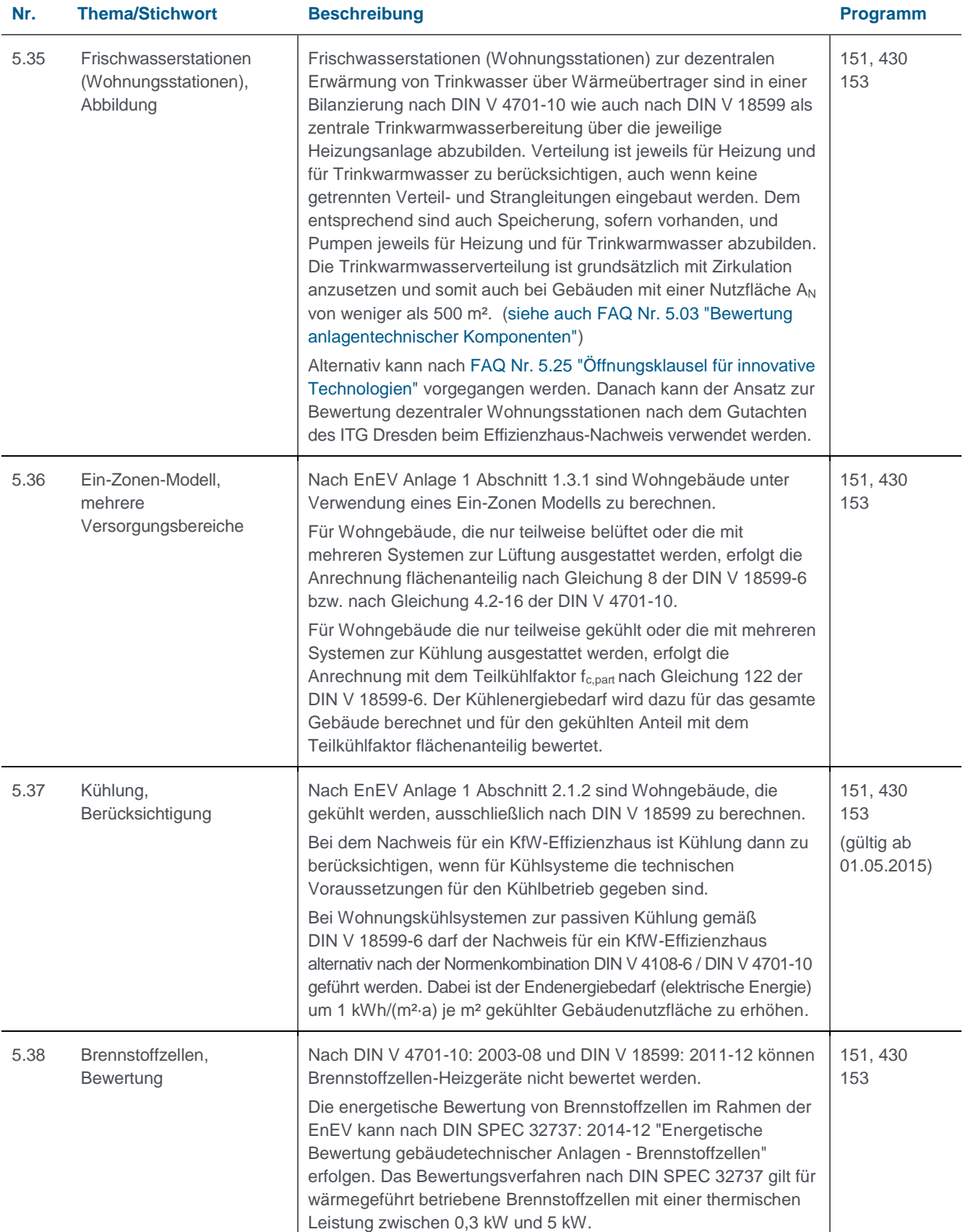

<span id="page-32-3"></span><span id="page-32-2"></span><span id="page-32-1"></span><span id="page-32-0"></span>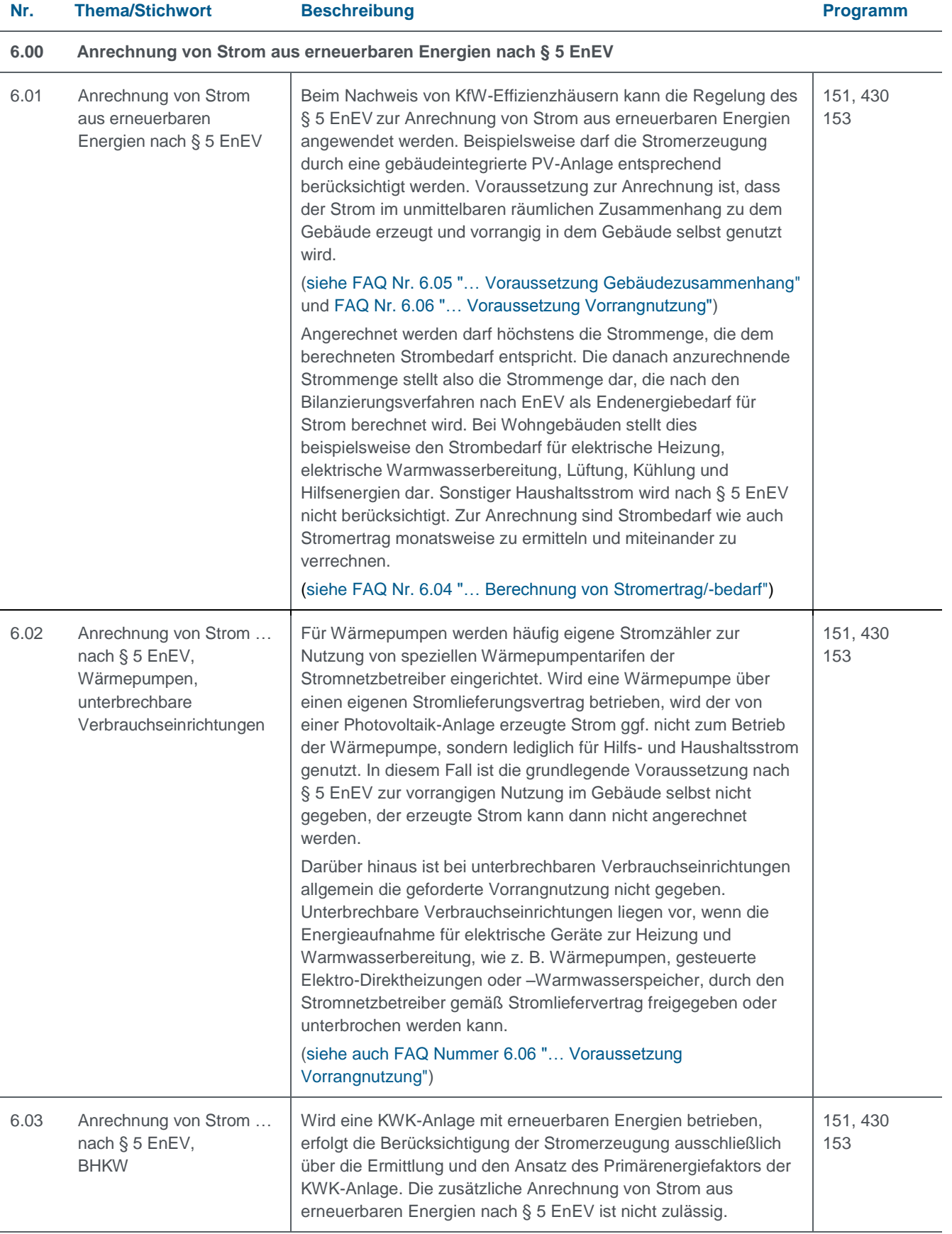

<span id="page-33-3"></span><span id="page-33-2"></span><span id="page-33-1"></span><span id="page-33-0"></span>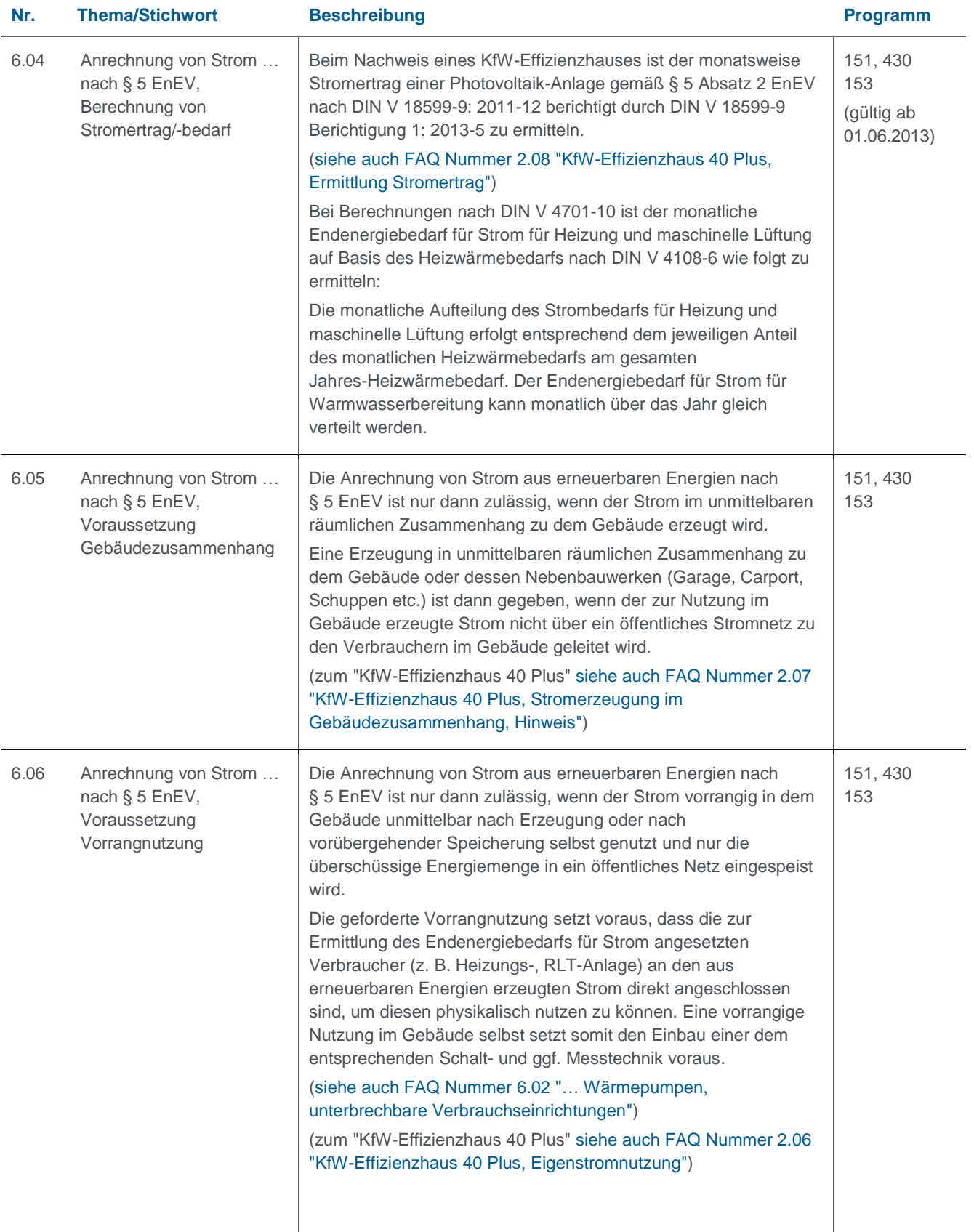

<span id="page-34-2"></span><span id="page-34-1"></span><span id="page-34-0"></span>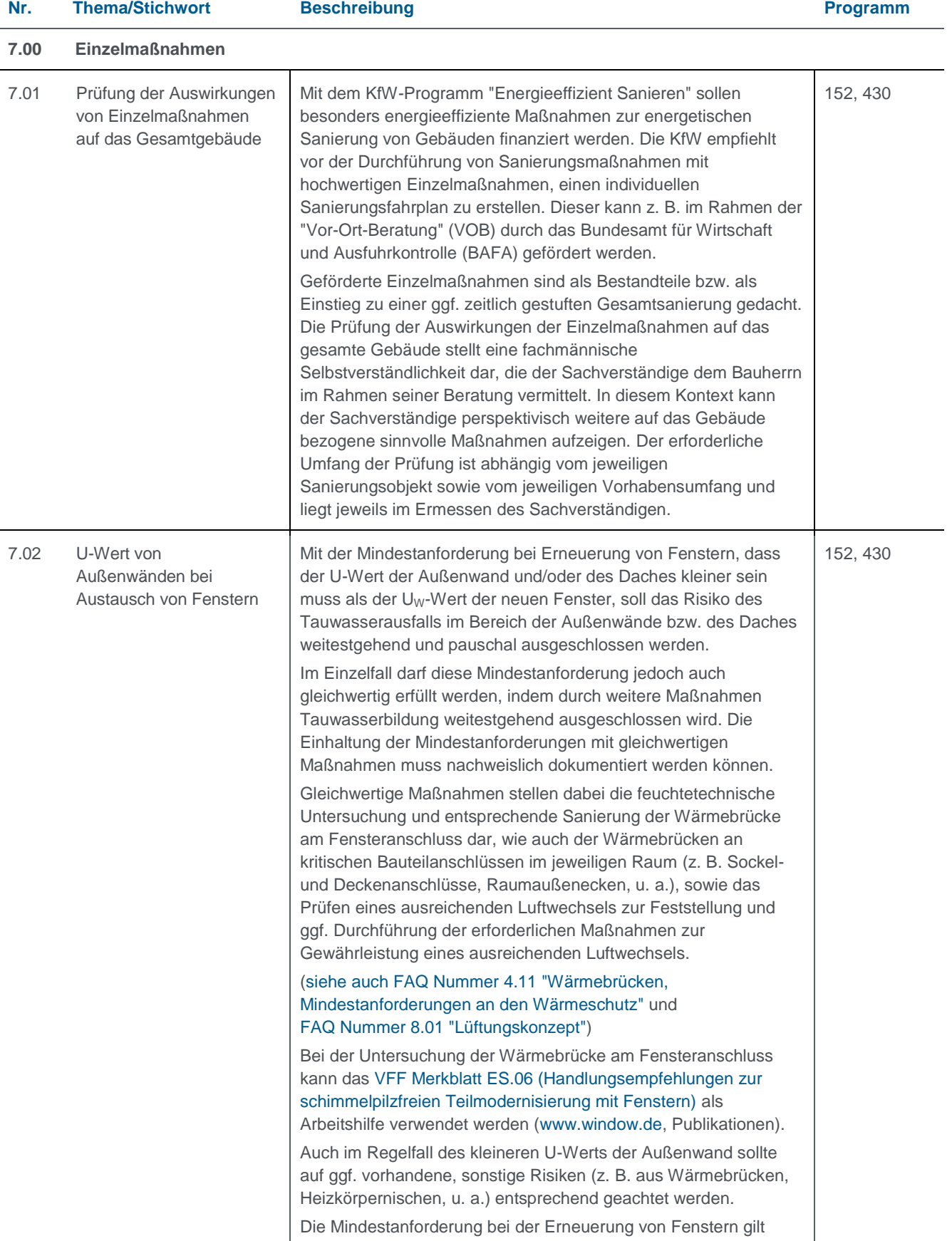

<span id="page-35-3"></span><span id="page-35-2"></span><span id="page-35-1"></span><span id="page-35-0"></span>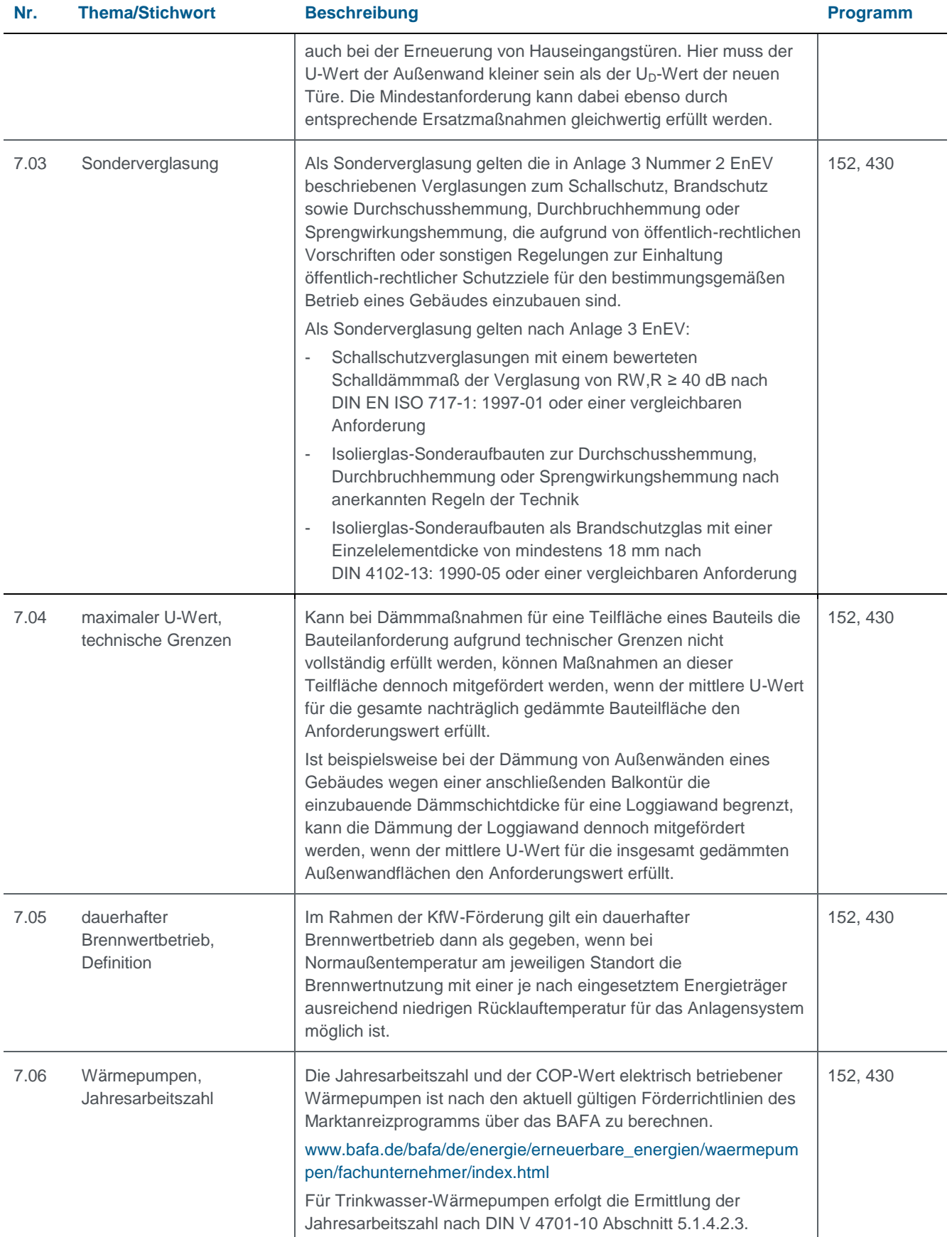

<span id="page-36-6"></span><span id="page-36-5"></span><span id="page-36-4"></span><span id="page-36-3"></span><span id="page-36-2"></span><span id="page-36-1"></span><span id="page-36-0"></span>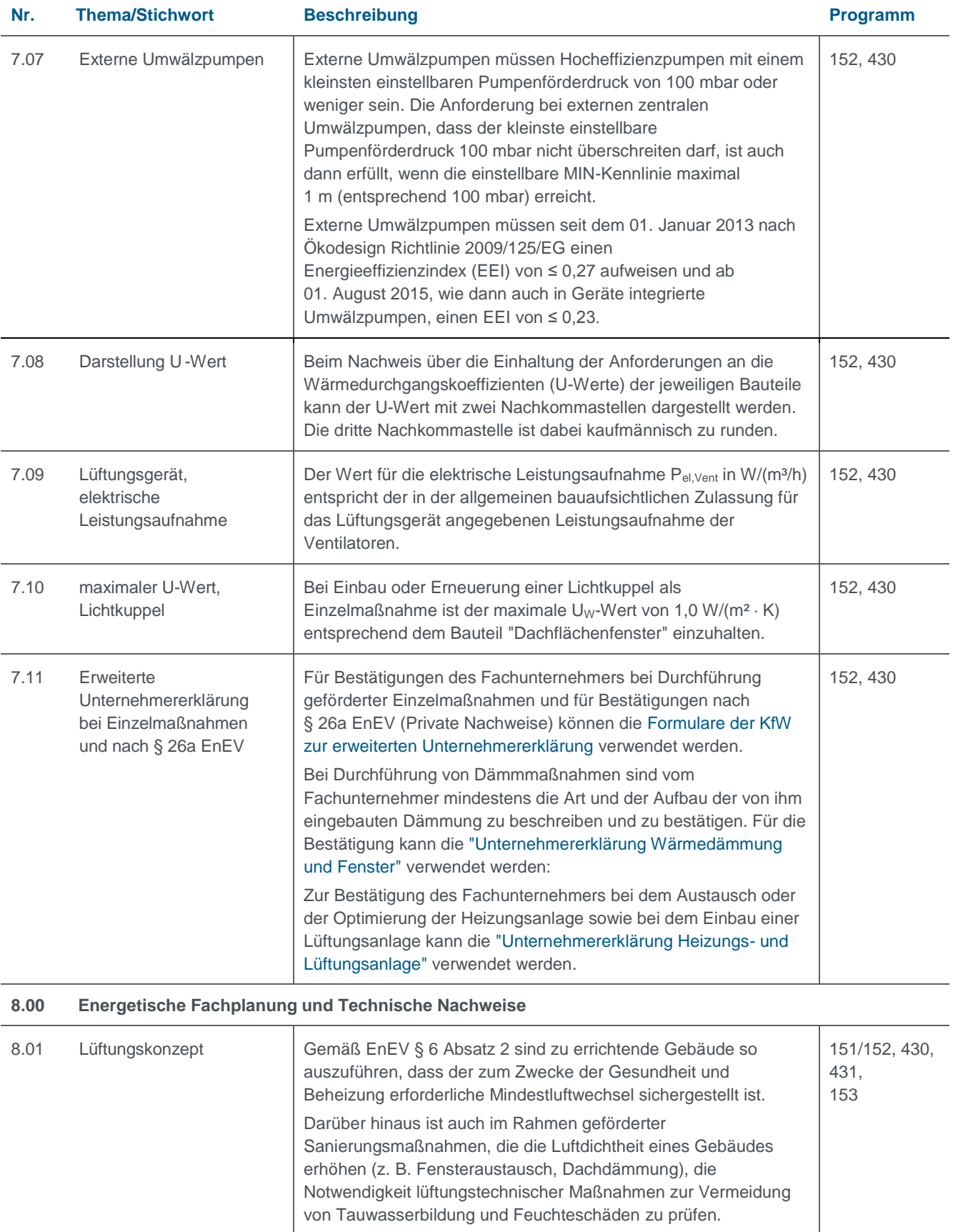

<span id="page-37-2"></span><span id="page-37-1"></span><span id="page-37-0"></span>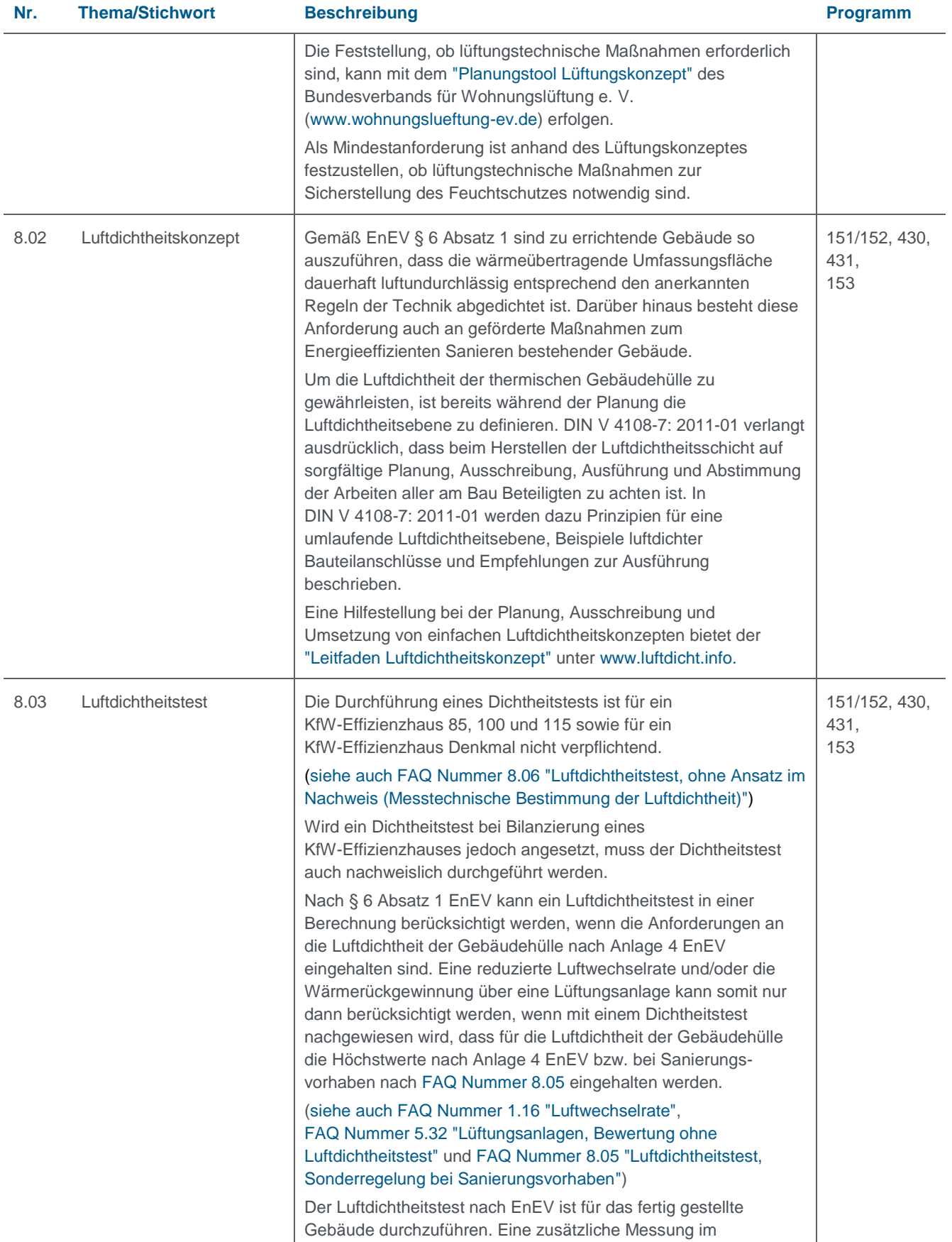

<span id="page-38-0"></span>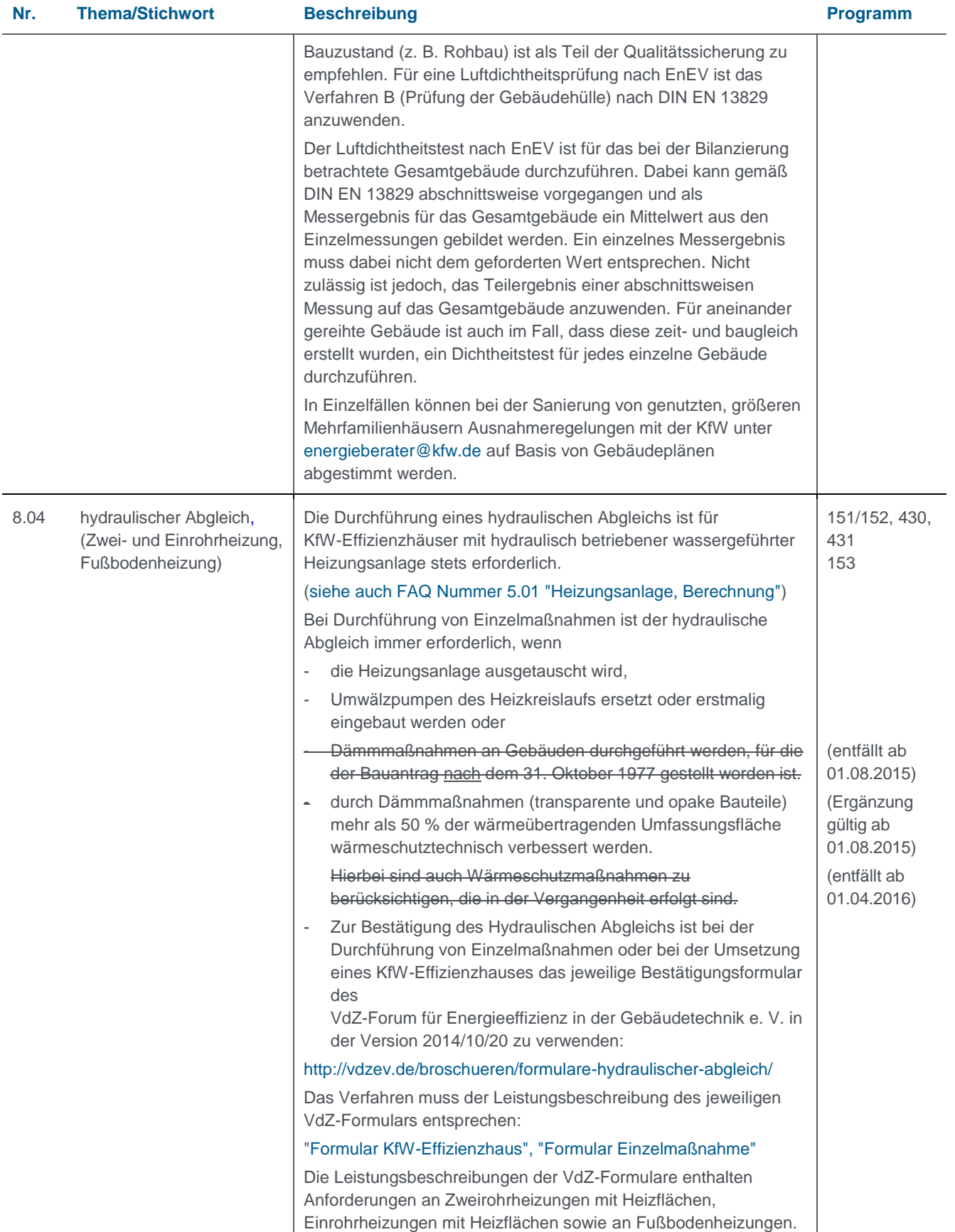

<span id="page-39-2"></span><span id="page-39-1"></span><span id="page-39-0"></span>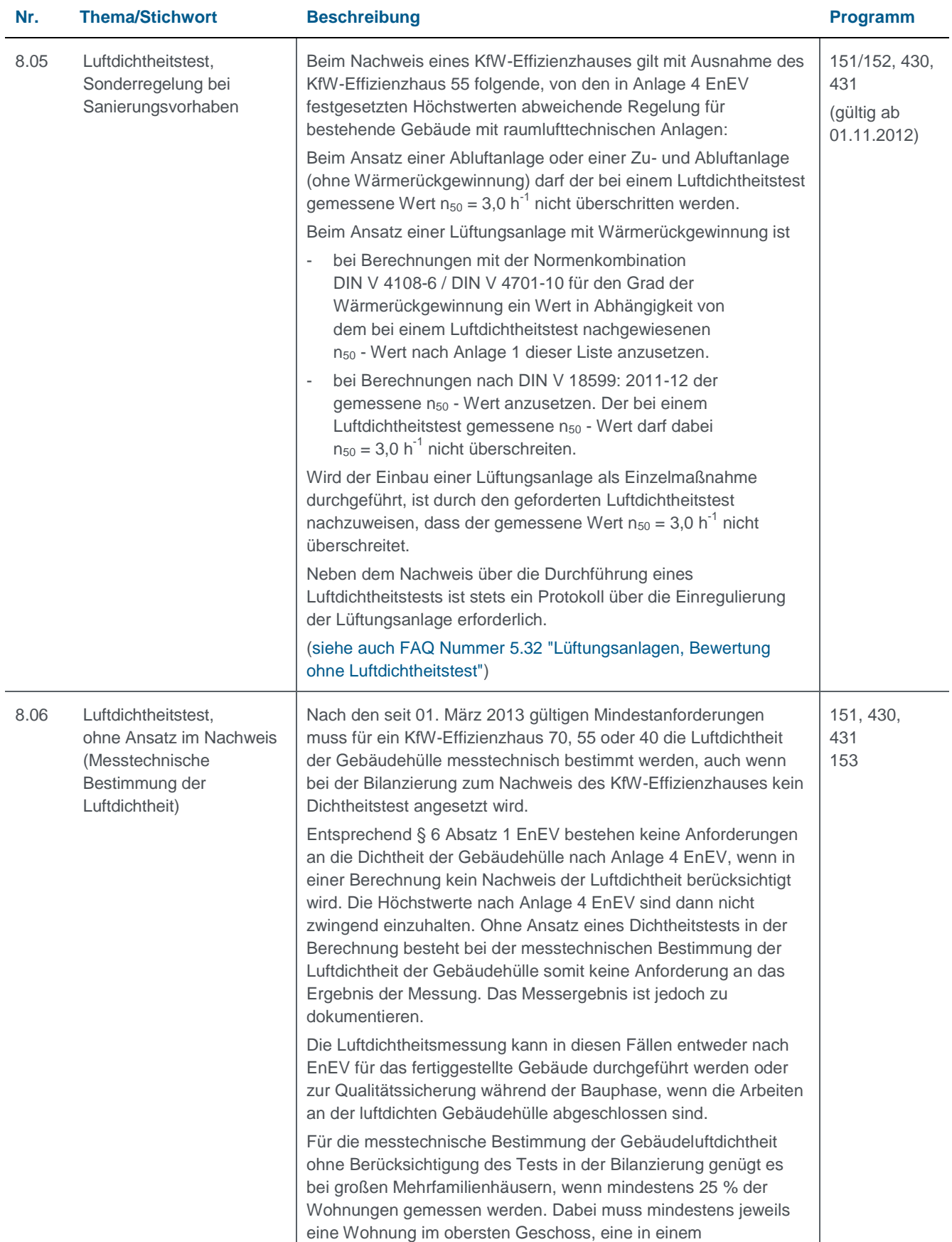

<span id="page-40-2"></span><span id="page-40-1"></span><span id="page-40-0"></span>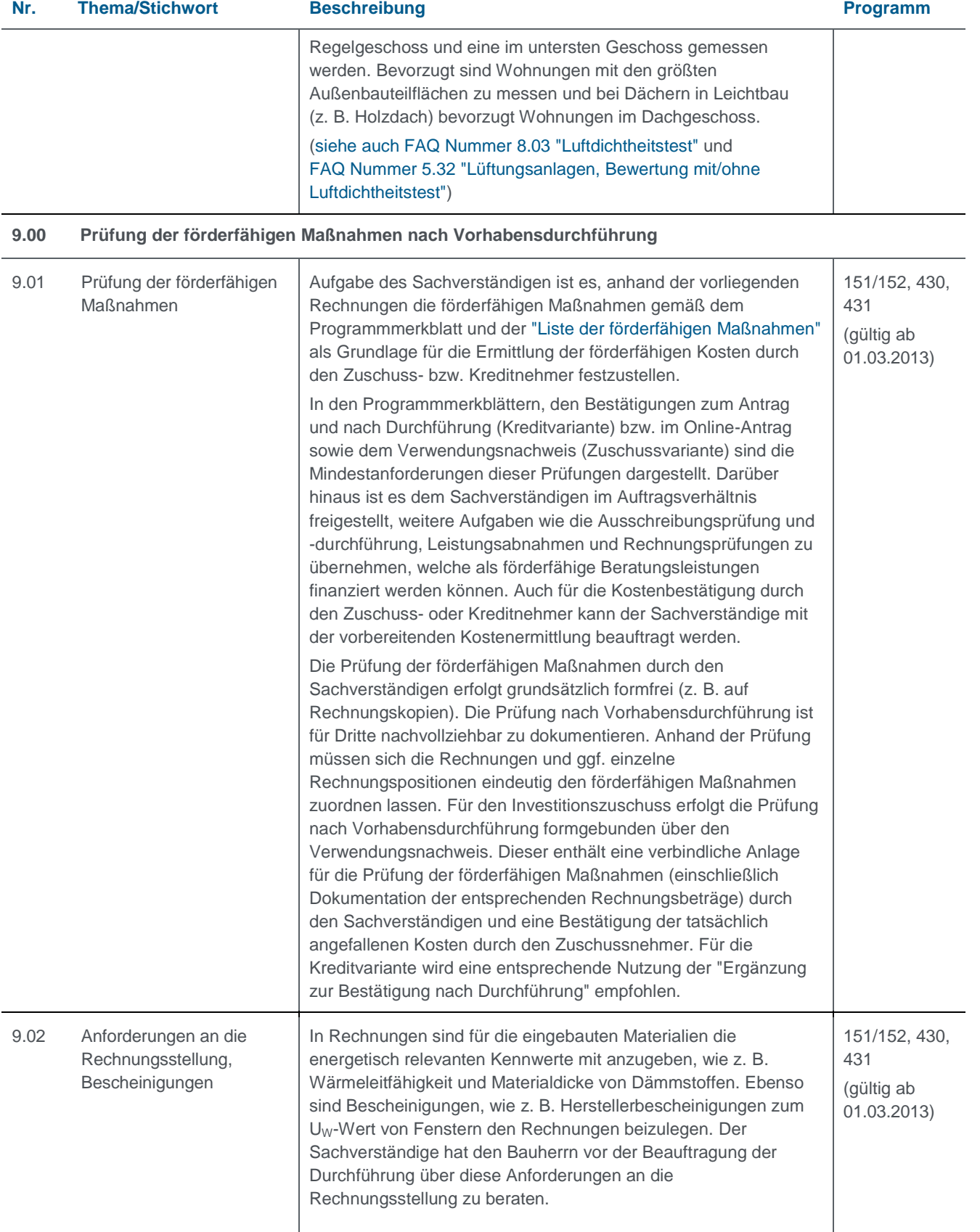

<span id="page-41-2"></span><span id="page-41-1"></span><span id="page-41-0"></span>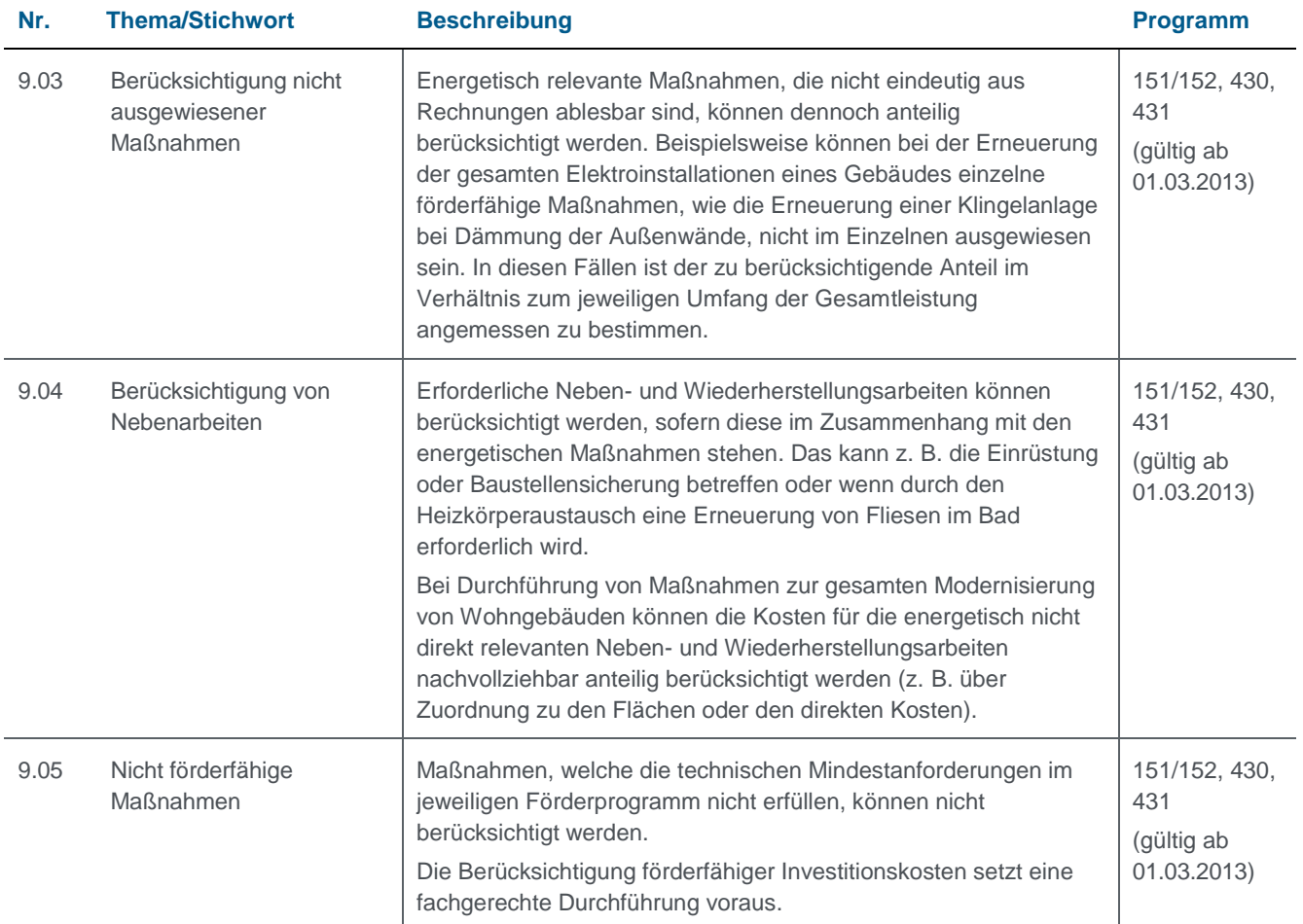

<span id="page-42-0"></span>**Anlage 1** zu [FAQ Nr. 8.05 Luftdichtheitstest ... Sonderregelung bei Sanierungsvorhaben"](#page-39-2)

Bei der Bilanzierung von KfW-Effizienzhäusern ist in Abhängigkeit von dem gemessenen n<sub>50</sub> - Wert und dem Wärmerückgewinnungsgrad der Anlage für den Grad der Wärmerückgewinnung der resultierende Wert nach Tabelle 1 anzusetzen

Tabelle 1:

Resultierender Grad der Wärmerückgewinnung bei Bilanzierung von KfW-Effizienzhäusern

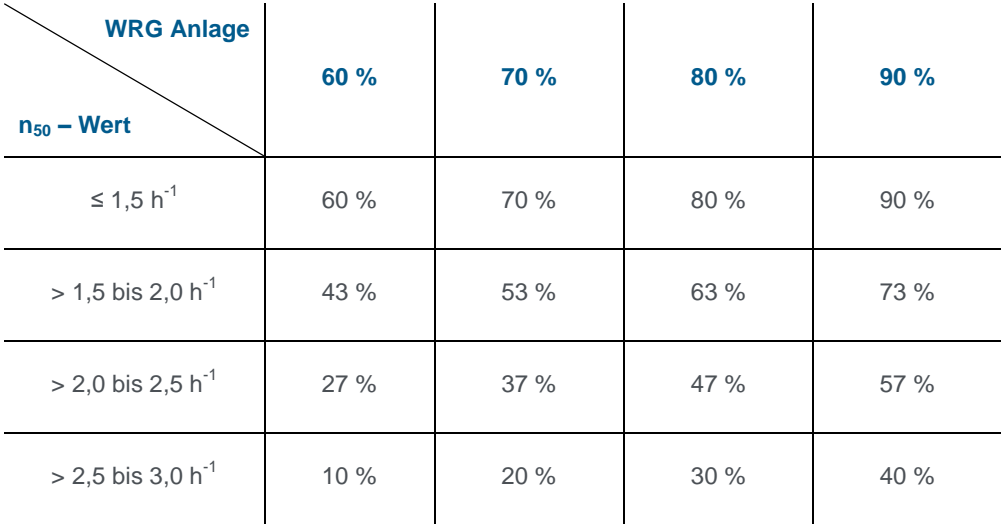

Zwischenwerte sind durch lineare Interpolation zu ermitteln.

Lässt ein Berechnungsprogramm eine entsprechende Anpassung des Wärmerückgewinnungsgrades nicht zu, jedoch eine Anpassung der Heizwärmegutschrift, so ist diese nach DIN V 4701-10 Formel 5.2.3-1 zu ermitteln. Für den Grad der Wärmerückgewinnung ist der resultierende Wert nach Tabelle 1 anzusetzen